# Package 'stsm'

October 23, 2016

<span id="page-0-0"></span>Version 1.9

Date 2016-10-23 Title Structural Time Series Models Description Fit the basic structural time series model by maximum likelihood. Author Javier López-de-Lacalle <javlacalle@yahoo.es> Maintainer Javier López-de-Lacalle <javlacalle@yahoo.es> **Depends**  $R (= 3.0.0)$ Imports KFKSDS, methods, parallel, stats Suggests mvtnorm, numDeriv NeedsCompilation yes Encoding UTF-8 License GPL-2 URL <http://jalobe.com>

Repository CRAN Date/Publication 2016-10-23 22:58:17

# R topics documented:

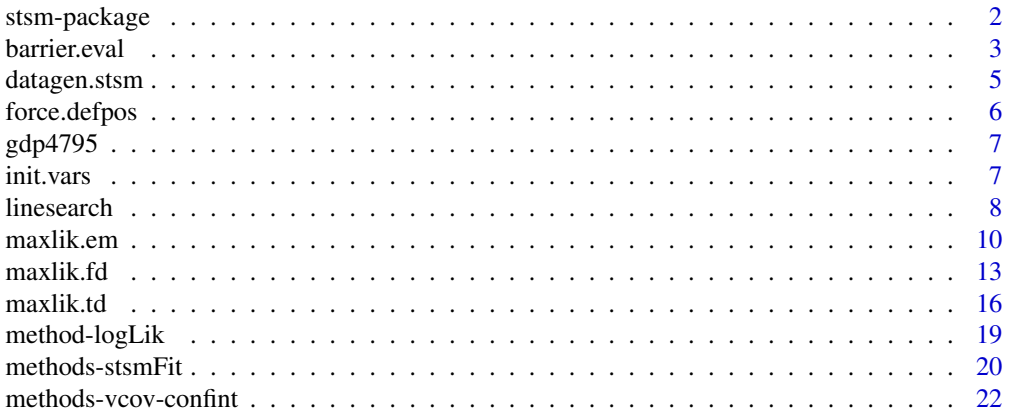

# <span id="page-1-0"></span>2 stsm-package strains and the strains of the strains of the strains and the strains of the strains of the strains of the strains of the strains of the strains of the strains of the strains of the strains of the strains of

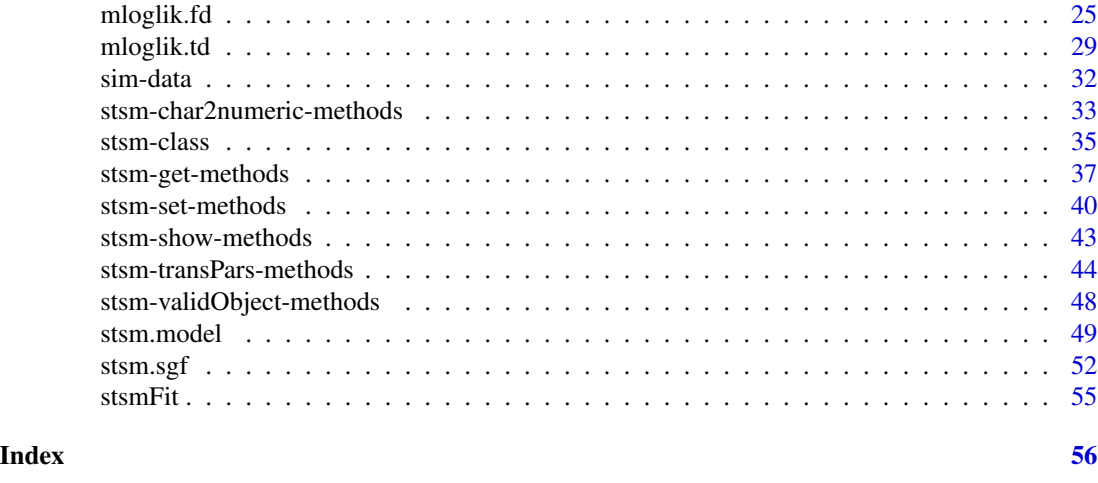

stsm-package *Structural Time Series Models*

# Description

This package provides algorithms to fit structural time series models by maximum likelihood.

#### Details

As witnessed in the special issue of the *Journal of Statistical Software* (Commandeur *et al.*, 2011), the prevalent procedure to fit a structural time series model is as follows: 1) choose arbitrary starting values for the parameters, 2) evaluate the log-likelihood function by means of the Kalman filter, 3) obtain a new set of parameter values that lead to a higher value of the log-likelihood function by means of the L-BFGS-B algorithm, 4) iterate the searching procedure until a predetermined degree of convergence.

Considering that there are several packages in R to run the Kalman filter (see for instance Tusell, 2011 and the documentation in package **KFKSDS**) and that the [optim](#page-0-0) function in the **stats** package provides and interface to the L-BFGS-B and to other optimization algorithms, fitting a structural time series model may seem a simple procedure that requires little more than translating the matrices of the state space form of the model into the syntax of the chosen interface.

In practice, the process is not always that straightforward. As stated in the documentation of [StructTS](#page-0-0), *optimization of structural models is a lot harder than many of the references admit*. There are several details that should be taken into account when implementing the procedure described above, (López-de-Lacalle, 2013).

There are not many packages in R that provide alternative procedures to fit structural models. It is probably a consequence of the widespread believe that all that is needed to carry out and analysis with structural time series models is an implementation of the Kalman filter together with a general purpose optimization algorithm.

The package stsm implements specific algorithms to fit models in the framework of the basic structural time series model. The following enhancements to general purpose optimization algorithms are implemented: scoring algorithm based on analytical derivatives, maximization of the time or

#### <span id="page-2-0"></span>barrier.eval 3

frequency domain likelihood function, automatic choice of the optimal step size, concentration of a parameter, implementation of the original and a modified version of the expectation-maximization algorithm.

# References

Commandeur, J.J.F., Koopman, S.J. and Ooms, M. (2011). 'Statistical Software for State Space Methods', *Journal of Statistical Software*, Vol. 41, No. 1, <http://www.jstatsoft.org/v41/i01/>.

Durbin, J. and Koopman, S.J. (2001). *Time Series Analysis by State Space Methods*. Oxford University Press.

Harvey, A.C. (1989). *Forecasting, Structural Time Series Models and the Kalman Filter*. Cambridge University Press.

López-de-Lacalle, J. (2013). '101 Variations on a Maximum Likelihood Procedure for a Structural Time Series Model.' Unpublished manuscript.

Tusell. F. (2011). 'Kalman Filtering in R.' *Journal of Statistical Software*, Vol. 39, No. 2. [http:](http://www.jstatsoft.org/v39/i02/) [//www.jstatsoft.org/v39/i02/](http://www.jstatsoft.org/v39/i02/).

# Author(s)

Javier López-de-Lacalle <javlacalle@yahoo.es>

<span id="page-2-1"></span>barrier.eval *Barrier Term in the Likelihood Function*

# Description

This function evaluates a barrier term to be added to the log-likelihood function in order to penalize for parameter values close to the boundaries.

# Usage

```
barrier.eval(model, type = c("1", "2"), mu = 0.01,
 gradient = FALSE, hessian = FALSE)
```
#### **Arguments**

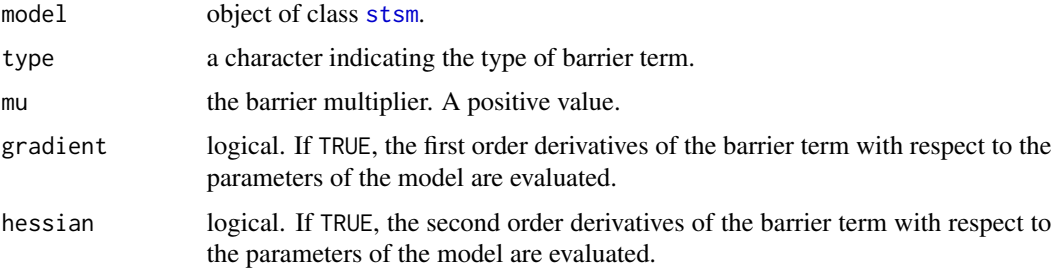

#### <span id="page-3-0"></span>Details

A barrier term can be defined in order to penalize against parameter values close to the boundaries defined in model@lower and model@upper. The barrier term is added to the negative of the loglikelihood function, which is then given by:

$$
-logLik + \mu \sum_{i} q_i(x).
$$

 $\mu$  is a positive barrier multiplier, the larger it is the stronger the barrier is and, hence, the search is done farther from the boundaries (Rardin, 1998 Fig. 14.8);  $q_i(x)$  are the barrier functions that are defined in such a way that the barrier term grows to infinity as the parameters of the model approach to the boundaries. Two types of barrier functions are considered:

type = "1":  $-\log(\text{par}[i] - \text{bound}[i])$ , for lower bound constraints. type = "1":  $-\log(bound[i] - par[i])$ , for upper bound constraints. type = "2":  $1/(par[i] - bound[i])$ , for lower bound constraints. type = "2":  $1/(bound[i] - par[i]),$  for upper bound constraints.

#### Value

A list containing the barrier term evaluated for the lower and upper bound constraints, bl and bu, respectively, and the first and second order derivatives of the barrier term, dl1, du1, dl2, du2.

#### References

Rardin, R.L. (1998). Section 14.5. *Optimization in Operations Research*. Prentice Hall.

#### See Also

[mloglik.fd](#page-24-1), [mloglik.td](#page-28-1).

#### Examples

```
# define local level plus seasonal model for a simulated time series
# and evaluate the barrier term for some parameter values
# the barrier term in the second model is higher since the variances
# are closer to the lower bounds (zero)
data("llmseas")
pars <- c("var1" = 30, "var2" = 1, "var3" = 10)
m1 <- stsm.model(model = "llm+seas", y = llmseas, pars = pars)
bar1 \le barrier.eval(m1, type = "2", mu = 3)
bar1$barrier
pars <- c("var1" = 0.3, "var2" = 0.01, "var3" = 0.1)
m2 \le - stsm.model(model = "llm+seas", y = llmseas, pars = pars)
bar2 < - barrier.eval(m2, type = "2", mu = 3)
bar2$barrier
```
# the barrier term is added to the negative of the likelihood function

# <span id="page-4-0"></span>datagen.stsm 5

```
# that will be the objective function to be minimized,
# value of minus log-likelihood without barrier
mloglik.fd(model = m2)
# adding a barrier term
mloglik.fd(model = m2) + bar2$barrier
mloglik.fd(model = m2, barrier = list(type = "2", mu = 3))
```
datagen.stsm *Generate Data from a Structural Time Series Model*

#### Description

This function simulates data from a structural time series model defined in an object of class [stsm](#page-34-1).

#### Usage

```
datagen.stsm(n, model = list(), SigmaEV, labels, n0 = 20, freq = 1,
 old.version = FALSE)
```
#### Arguments

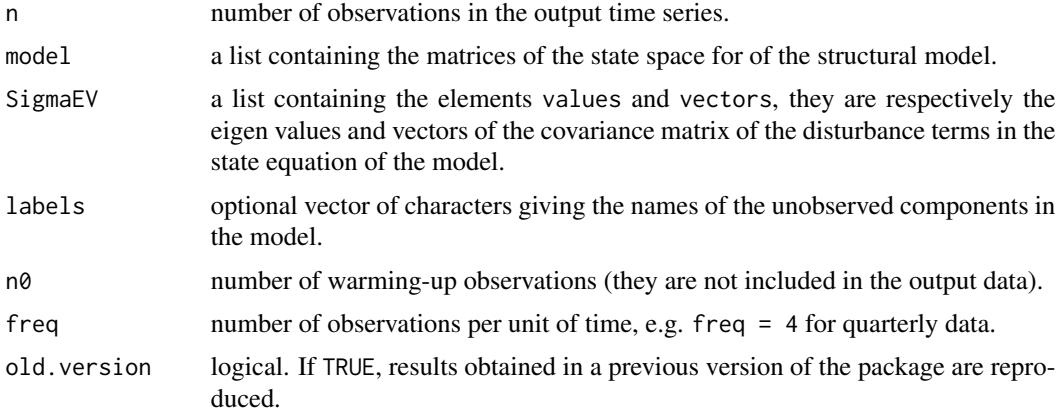

# Details

The matrices in the argument model must follow the conventions of an object of class [stsm](#page-34-1) as returned by [char2numeric](#page-32-1).

For compatibility with previous versions of the package, old. version = TRUE generates random values from the multivariate normal distribution using the function [rmvnorm](#page-0-0) with pre0.9\_9994 = TRUE. mvrnorm.version = FALSE uses the theoretical expression that is commonly used to define random draws for the multivariate normal distribution.

# Value

A list containing the output time series and the underlying components of the model.

#### See Also

[sim-data](#page-31-1), [stsm](#page-34-1).

#### Examples

```
# generate a quarterly series from a local level plus seasonal model
# the data set 'llmseas' is generated as follows (first series)
pars <- c(var1 = 300, var2 = 10, var3 = 100)
m \le stsm.model(model = "llm+seas", y = ts(seq(120), frequency = 4),
 pars = pars, nopars = NULL)
ss <- char2numeric(m)
set.seed(123)
y \leq - datagen.stsm(n = 120, model = list(Z = ss$Z, T = ss$T, H = ss$H, Q = ss$Q),
  n0 = 20, freq = 4, old.version = TRUE)$data
data("llmseas")
all.equal(y, llmseas)
```
force.defpos *Force Positive Definiteness of a Matrix*

# Description

This function transforms a matrix to be positive definite.

#### Usage

```
force.defpos(m, tol = 0.001, debug = FALSE)
```
#### **Arguments**

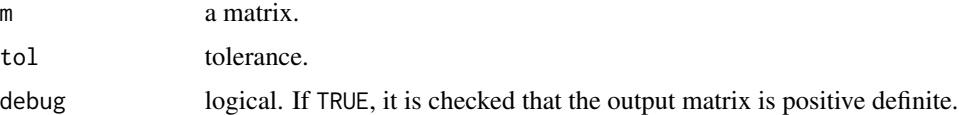

#### Details

The scoring algorithm [maxlik.fd.scoring](#page-12-1) requires a positive definite matrix to project the gradient into the optimal direction. If that matrix happens to be non-positive definite then the matrix  $M$ is transformed as described in Pollock (1999) pp. 341-342:

$$
M = M + (\mu - \kappa)I
$$

where I is the identity matrix,  $\mu$  is a tolerance value and  $\kappa$  is the smallest eigenvalue of M. Other alternatives are discussed in Nocedal and Wright (2006) chapter 3.

<span id="page-5-0"></span>

#### <span id="page-6-0"></span>gdp4795  $\sim$  7

# Value

A positive definite matrix.

#### References

Nocedal, J. and Wright, J. W. (2006). *Numerical Optimization*. Springer-Verlag.

Pollock, D.S.G. (1999). *A Handbook of Time-Series Analysis Signal Processing and Dynamics*. Academic Press.

gdp4795 *USA Real Gross Domestic Product*

# Description

Quarterly U.S. real gross domestic product for the period 1947:I-1995:III.

# Usage

gdp4795

# Format

A time series object.

# References

Clark, P.K. (1987). 'The Cyclical Component of U.S. Economic Activity', *Quarterly Journal of Economics*, 102(4), pp. 797-814.

init.vars *Initial Parameter Values*

# Description

This function computes initial variance parameters to be used as starting parameter values in an optimization procedure.

# Usage

init.vars(model, debug = FALSE)

# Arguments

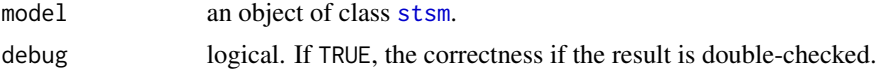

# <span id="page-7-0"></span>Details

As mentioned in Harvey (1989), the frequency domain representation of the structural model suggests using a linear regression to compute initial variance parameters from which to start an optimization procedure. The variable  $2\pi$  times the periodogram is regressed on the constant terms of the spectral generating function of the model.

# Value

A list containing the initial variance parameters and the output of the linear regression.

# References

Harvey, A. C. (1989). *Forecasting, Structural Time Series Models and the Kalman Filter*. Cambridge University Press.

# See Also

[maxlik.fd](#page-12-2), [stsm.sgf](#page-51-1).

linesearch *Choice of the Step Size in the Scoring Algorithm*

# <span id="page-7-1"></span>**Description**

These functions are used by the scoring optimization algorithms in order to choose the step size.

#### Usage

```
Brent.fmin(a = 0, b, fcn, tol = .Machine$double.eps^0.25, ...)
linesearch(b, fcn, grd, ftol = 0.0001, gtol = 0.9, ...)
step.maxsize(x, xlo, xup, pd, cap = 1)
```
# Arguments

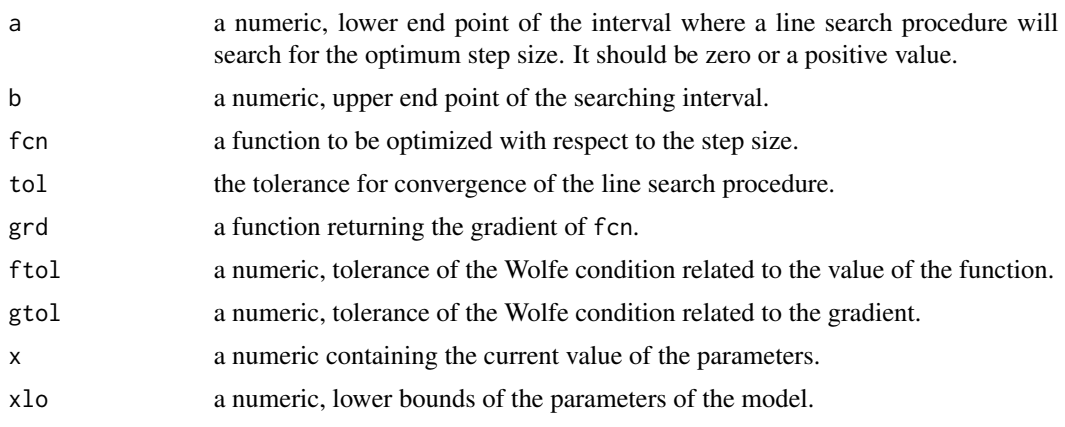

#### <span id="page-8-0"></span>linesearch 9

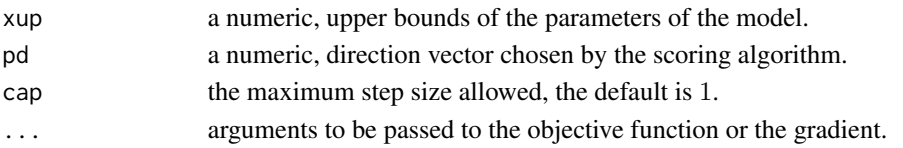

#### Details

These functions are intended to be called by other functions, not to be used directly by the user. For details about how fcn and grd should be defined see the source code of maxlik.fd.scoring and maxlik.td.scoring.

The default line search procedure used by the scoring algorithms is the univariate optimization function [optimize](#page-0-0) from package stats. The functions linesearch and Brent. fmin are used for debugging, didactic and experimental purposes. They provide useful information when testing the scoring algorithm and allowed easy tune of some parameters of the line search procedure. This kind of information and options are not available for example in [optim](#page-0-0) from package stats.

Brent.fmin is a version ported directly from the R sources (procedure Brent\_fmin in file 'optimize.c'). linesearch is based on Nocedal and Wright (2006) chapter 3 and Pollock (1999) Chapter 12. It can be used to test the effect and role of the Wolfe conditions.

The function step.maxsize is not a line search procedure. Given the direction vector chosen by the scoring algorithm, this function returns the upper end of the interval where the line search procedure will search for the optimum step size. It ensures that for any step size inside the interval from 0 to the returned value the updated parameter values abide to the lower and upper bounds. This approach is also used by A. Clausen in his implementation of the [BFGS](http://economics.sas.upenn.edu/~clausen/computing/optim.php) algorithm. The use of this function is a simple alternative to reparameterizations of the model and to the idea implemented in the L-BFGS-B algorithm in order to deal with this kind of constraints.

# Value

Brent.fmin and linesearch return a list containing:

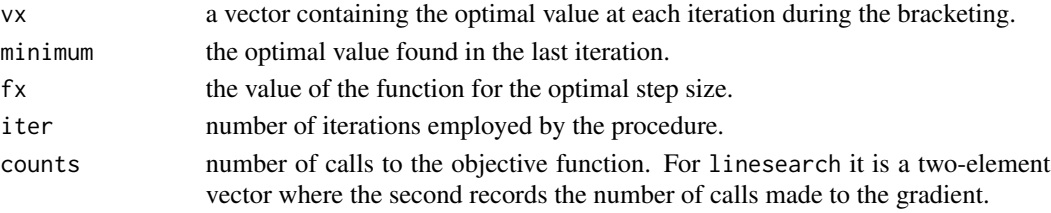

step.maxsize returns a numeric containing the highest possible that is compatible with the arguments passed to the function (direction vector and bounds).

#### References

Brent, R. (1973) *Algorithms for Minimization without Derivatives*. Prentice-Hall.

Clausen, A. R code for the BFGS algorithm. [http://economics.sas.upenn.edu/~clausen/](http://economics.sas.upenn.edu/~clausen/computing/optim.php) [computing/optim.php](http://economics.sas.upenn.edu/~clausen/computing/optim.php).

Nocedal, J. and Wright, J. W. (2006). *Numerical Optimization*. Springer-Verlag.

Pollock, D.S.G. (1999). *A Handbook of Time-Series Analysis Signal Processing and Dynamics*. Academic Press.

# <span id="page-9-0"></span>See Also

[maxlik.fd.scoring](#page-12-1), [maxlik.td.scoring](#page-15-1).

maxlik.em *Maximization of the Time Domain Likelihood Function via the Expectation-Maximization Algorithm*

# Description

Maximize the time domain log-likelihood function of a structural time series model by means of the Expectation-Maximization algorithm.

# Usage

```
maxlik.em(model, type = c("standard", "modified", "mix"),
  tol = 0.001, maxiter = 300, kfconv = c(0, 10, 1),
 ur.maxiter = 1000, r.interval = c(0.001, var(model@y)*0.75, 20),
 mod.steps = seq(3, maxiter, 10),
 parallel = FALSE, num.cores = NULL)
```
# Arguments

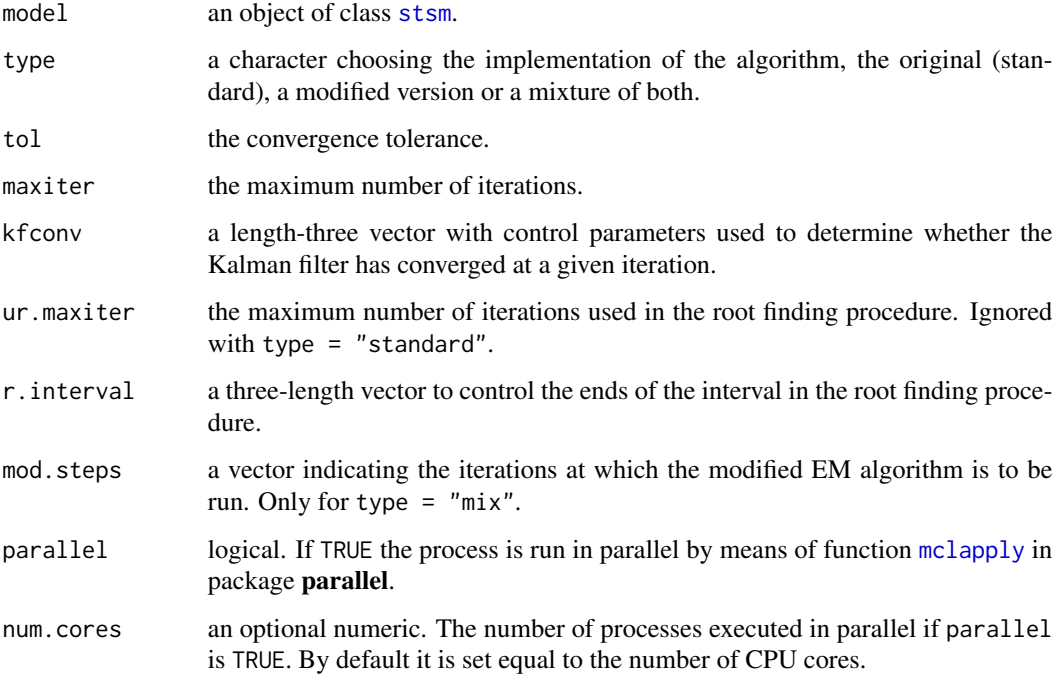

#### maxlik.em 11

#### Details

This function is based on the discussion given in López-de-Lacalle (2013) about the Expectation-Maximization (EM) algorithm in the context of structural time series models The previous reference includes an R package called stsm.em but since it uses some non-standard options it has not been distributed. A version of the most relevant procedures is provided in the function maxlik.em.

The traditional design of the EM algorithm in the context of structural time series models is run with type = "standard". This approach is described for instance in Durbin and Koopman (2001) Section 7.3.4. A modified version introduced in López-de-Lacalle (2013) can be run using type = "modified". A mixture of both approaches is also possible by setting type = " $mix$ ". In that case, the modified version is run at those iterations indicated in mod.steps and the traditional version is run in the remaining iterations. As we do not know beforehand the number of iterations required for convergence, mod.steps should be defined considering up to maxiter possible iterations.

In pure variance models, the Kalman filter may converge to a steady state. The parameters in kfconv control how convergence of the filter is determined. It is considered that convergence is reached when the following is observed: the change in the variance of the prediction error over the last kfconv[2] consecutive iterations of the filter is below the tolerance kfconv[1]. The iteration at which the the Kalman smoother has converged is the iteration where the Kalman filter converged multiplied by the factor kfconv[3]. If provided, kfconv[3] should be equal or greater than unity.

The argument r.interval is a three-length vector. The first two elements are the initial lower and upper ends of the interval where the variance parameters are searched. The third element is the first iteration of the EM algorithm after which the initial searching interval is narrowed. A relatively width initial interval is recommended. As the algorithm makes progress, the interval is automatically narrowed according to the values and path followed in the first r.interval[3] and subsequent iterations.

#### Value

A list containing the elements:

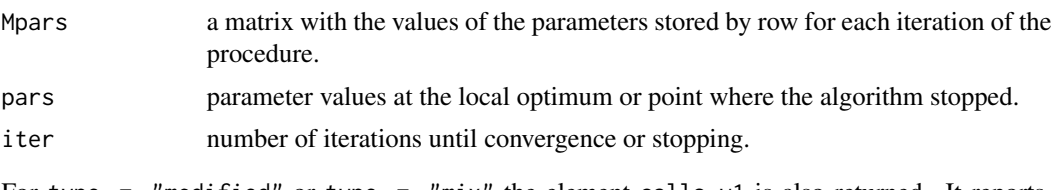

For type = "modified" or type = "mix" the element calls.  $v1$  is also returned. It reports, for each parameter, the number of calls that were done to the traditional version due to failure to convergence of the root finding procedure.

#### References

Durbin, J. and Koopman, S.J. (2001). Section 7.3.4. *Time Series Analysis by State Space Methods*. Oxford University Press.

Harvey, A. C. (1989). Section 4.2.4. *Forecasting, Structural Time Series Models and the Kalman Filter*. Cambridge University Press.

Koopman, S.J. and Shephard, N. (1992) Exact Score for Time Series Models in State Space Form. *Biometrika* 79(4), pp. 823-826.

<span id="page-11-0"></span>Koopman, S.J. (1993). Disturbance Smoother for State Space Models. *Biometrika* 80(1), pp. 117- 126.

López-de-Lacalle, J. (2013). 'Why Does the Expectation-Maximization Algorithm Converge Slowly in Pure Variance Structural Time Series Models?' Unpublished manuscript.

Shumway, R.H. and Stoffer, D.S. (1982) An Approach to Time Series Smoothing and Forecasting Using the EM Algorithm. *Journal of Time Series Analysis* 3(4), pp. 253-264.

# See Also

[maxlik.td](#page-15-2).

#### Examples

```
# fit a local level plus seasonal model to a simulated sample series
# using the three versions of the EM algorithm
# the same solution is found by all versions (up to a tolerance)
# the modified version converges in fewer iterations, yet it involves
# more computations
data("llmseas")
m \le - stsm.model(model = "llm+seas", y = llmseas,
 pars = c(var1 = 1, var2 = 1, var3 = 1))# original version
res1 <- maxlik.em(m, type = "standard",
 tol = 0.001, maxiter = 350, kfconv = c(0.01, 10, 1))
res1$pars
res1$iter
# modified version
res2 <- maxlik.em(m, type = "modified",
 tol = 0.001, maxiter = 250, kfconv = c(0.01, 10, 1),
 ur.maxiter = 1000, r.interval = c(0.001, var(mQy)*0.75, 20)res2$pars
res2$iter
res2$calls.v1
# mixture, the modified version is run every 10 iterations
# starting in the third one
res3 <- maxlik.em(m, type = "mix",
 tol = 0.001, maxiter = 250, kfconv = c(0.01, 10, 1),
 ur.maxiter = 1000, r.interval = c(0.001, var(mQy)*0.75, 20),mod.steps = seq(3, 200, 10))
res3$pars
res3$iter
res3$calls.v1
```
## <span id="page-12-2"></span><span id="page-12-1"></span><span id="page-12-0"></span>Description

Maximize the spectral log-likelihood function of a structural time series model by means of a scoring algorithm or a general purpose optimization algorithm available in [optim](#page-0-0).

#### Usage

```
maxlik.fd.optim(m,
 barrier = list(type = c("1", "2"), mu = 0), inf = 99999,
 method = c("BFGS", "L-BFGS-B", "Nelder-Mead", "CG", "SANN"),
 gr = c("analytical", "numerical"), optim.control = list())
maxlik.fd.scoring(m, step = NULL,
  information = c("expected", "observed", "mix"),
  ls = list(type = "optimize", tol = .Machine$double.eps^0.25, cap = 1),barrier = list(type = c("1", "2"), mu = 0),
  control = list(maxit = 100, tol = 0.001, trace = FALSE, silent = FALSE),debug = FALSE)
maxclik.fd.scoring(m, step = NULL, information = c("expected", "observed"),
  ls = list(type = "optimize", tol = .Machine$double.eps^0.25, cap = 1),barrier = list(type = c("1", "2"), mu = 0),
```

```
control = list(maxit = 100, tol = 0.001, trace = FALSE, silent = FALSE))
```
#### Arguments

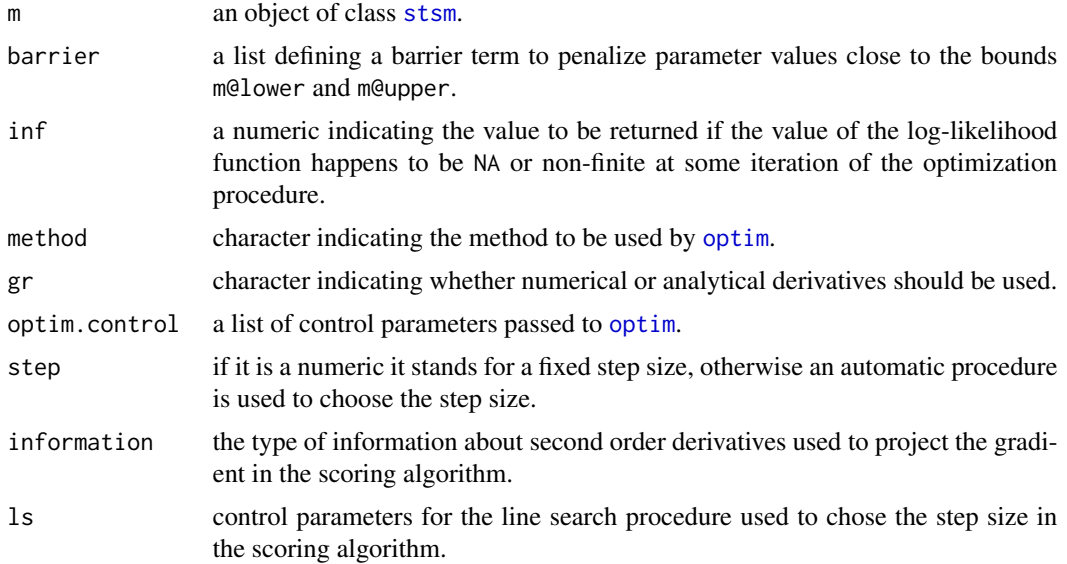

<span id="page-13-0"></span>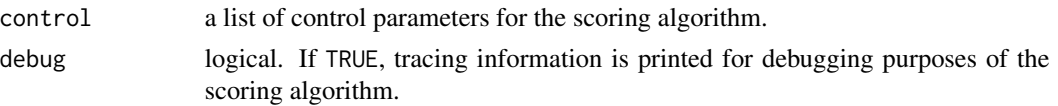

# Details

The matrix used to project the gradient may be based on expected or observed information. The former, information = "expected", uses the analytical expression of the information matrix. The latter, information = "observed", uses the analytical expression of the Hessian as in a Newton-Raphson procedure. The option information  $=$  "mix" uses a mixture of both expressions; in simulations it performed similar to the information matrix, this option may be removed in future versions of the package.

maxclik.fd.scoring maximizes the concentrated likelihood function. The parameter to be concentrated must be defined in the slot cpar of the input model m, see [stsm](#page-34-1). maxlik.fd.optim detects whether cpar is defined in the input model. In the scoring algorithm, if m@cpar is not NULL maxclik.fd.scoring should be used.

*Bounds on parameters and barrier term.* The lower and upper bounds within which the L-BFGS-B algorithm conducts the search are taken from the slots lower and upper defined in the input object m. As an alternative to the L-BFGS-B procedure, a barrier term can be passed as argument.

The barrier term is added to the likelihood function and acts as a penalization for parameter values close to the bounds. For details about the barrier term see [barrier.eval](#page-2-1). In the scoring algorithm, if step = NULL the procedure automatically searches the optimum step size that is compatible with the bounds on the parameters. See [step.maxsize](#page-7-1) and further details below.

*Control parameters for the scoring algorithm.* maxit, maximum number of iterations (the default is 100); tol, tolerance to assess convergence of the algorithm (the default is 0.001); trace, logical, if TRUE, the values of the parameters at each iteration of the procedure are stored and returned in a matrix; silent, logical, if FALSE, a warning is printed if convergence is not achieved.

*Choice of the step size in the scoring algorithm.* If step is a numerical value, the step size is fixed to that value at all iterations of the algorithm. Otherwise, the choice of the step size in the scoring algorithm is made by means of a line search procedure specified in the argument ls. See [step.maxsize](#page-7-1) for a description of the elements that can be passed through the argument ls.

*External regressors* If external regressors are included in the model m, starting values for their coefficients are obtained in a linear regression of the differenced series on the differenced regressors. The values in the slot pars are therefore overwritten and not used as initial values.

# Value

A list of class stsmFit with components:

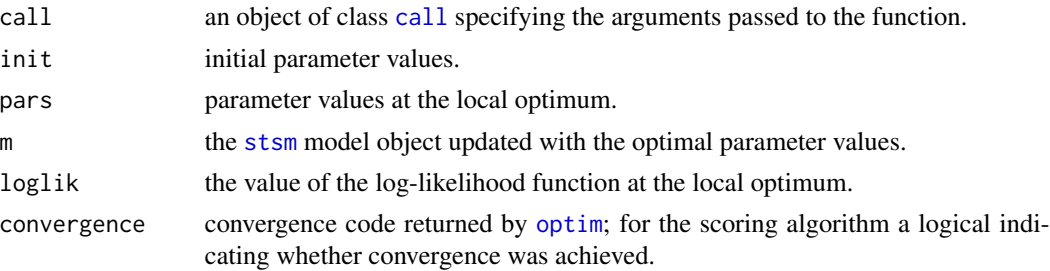

<span id="page-14-0"></span>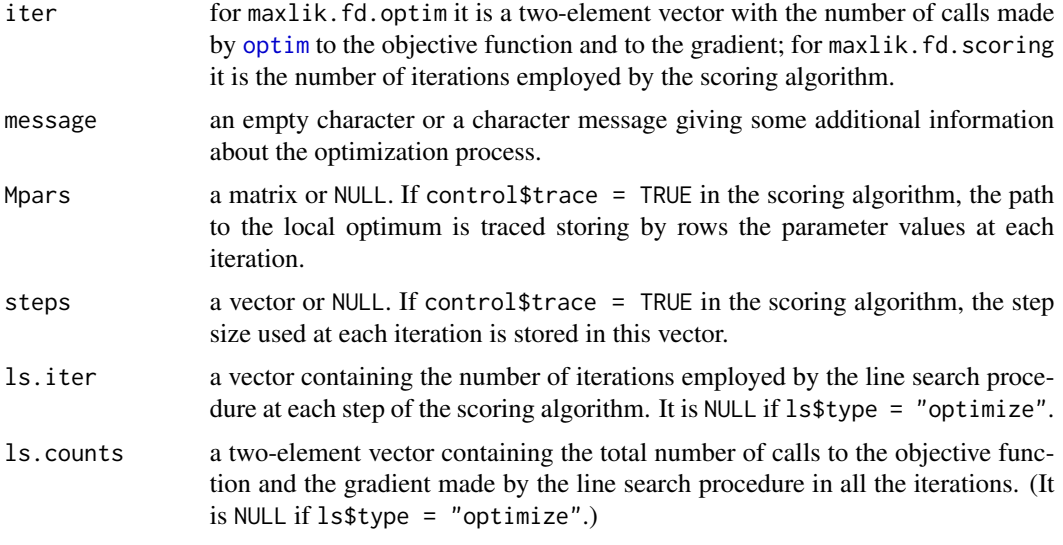

Note: if m@transPars is not NULL, the elements init and pars are in terms of the auxiliary set of parameters. If the output is stored for example in an object called res, get.pars(res\$model) will return the actual variance parameters.

The version based on optim, maxlik.fd.optim, returns also the element hessian containing the numerically differentiated Hessian matrix at the local optimum. Note that, if the model is parameterized in terms of an auxiliary set of parameters and gradient = "numerical" is used, the Hessian returned by optim is defined with respect to the auxiliary set of parameters, not the variances.

# References

Harvey, A. C. (1989). *Forecasting, Structural Time Series Models and the Kalman Filter*. Cambridge University Press.

Nocedal, J. and Wright, J. W. (2006). *Numerical Optimization*. Springer-Verlag.

# See Also

[barrier.eval](#page-2-1), [mloglik.fd](#page-24-1), [stsm](#page-34-1), [optim](#page-0-0).

# Examples

```
# fit the local level plus seasonal model to a
# sample simulated series
# further examples and options can be explored in the
# script files 'sim-llmseas-ml-fd.R' and 'sim-llmseas-mcl-fd.R'
# available in the 'inst' folder of the source package
data("llmseas")
# initial parameters and 'stsm' model
initpars \leq c(\text{var1} = 1, \text{ var2} = 1, \text{ var3} = 1)m \le stsm.model(model = "llm+seas", y = llmseas, pars = initpars)
```
# Newton-Raphson algorithm (analytical Hessian)

#### <span id="page-15-0"></span>16 maxlik.td

```
res1 <- maxlik.fd.scoring(m = m, step = NULL,
  information = "observed", control = list(maxit = 100, tol = 0.001))
res1
# Scoring algorithm (information matrix)
res2 <- maxlik.fd.scoring(m = m, step = NULL,
  information = "expected", control = list(maxit = 100, tol = 0.001))
res2
# wrapper function for 'optim()' in the 'stats' package
res3 <- maxlik.fd.optim(m, method = "L-BFGS-B", gr = "analytical")
res3
# concentrating one of the parameters
# the model must be first defined accordingly, here 'var1', i.e.,
# the variance of the disturbance in the observation equation
# is concentrated, its standard error is reported as 'NA'
mc <- stsm.model(model = "llm+seas", y = llmseas,
  pars = initpars[-1], cpar = initpars[1])
res4 <- maxclik.fd.scoring(m = mc, step = NULL,
    information = "observed", control = list(maxit = 100, tol = 0.001))res4
```
<span id="page-15-2"></span>

#### maxlik.td *Maximization of the Time Domain Likelihood Function*

#### <span id="page-15-1"></span>Description

Maximize the time domain log-likelihood function of a structural time series model by means of a scoring algorithm or a general purpose optimization algorithm available in [optim](#page-0-0).

#### Usage

```
maxlik.td.optim(m,
 KF.version = eval(formals(KFKSDS::KalmanFilter)$KF.version),
 KF.args = list(), check.KF.args = TRUE,
 barrier = list(type = c("1", "2"), mu = 0), inf = 99999,
 method = c("BFGS", "L-BFGS-B", "Nelder-Mead", "CG", "SANN", "AB-NM"),
 gr = c("numerical", "analytical"), optim. control = list())maxlik.td.scoring(m, step = NULL,
 KF.args = list(), check.KF.args = TRUE,
  ls = list(type = "optimize", tol = .Machine$double.eps^0.25, cap = 1),control = list(maxit = 100, tol = 0.001, trace = FALSE, silent = FALSE),debug = FALSE)
```
#### <span id="page-16-0"></span>maxlik.td 17

#### **Arguments**

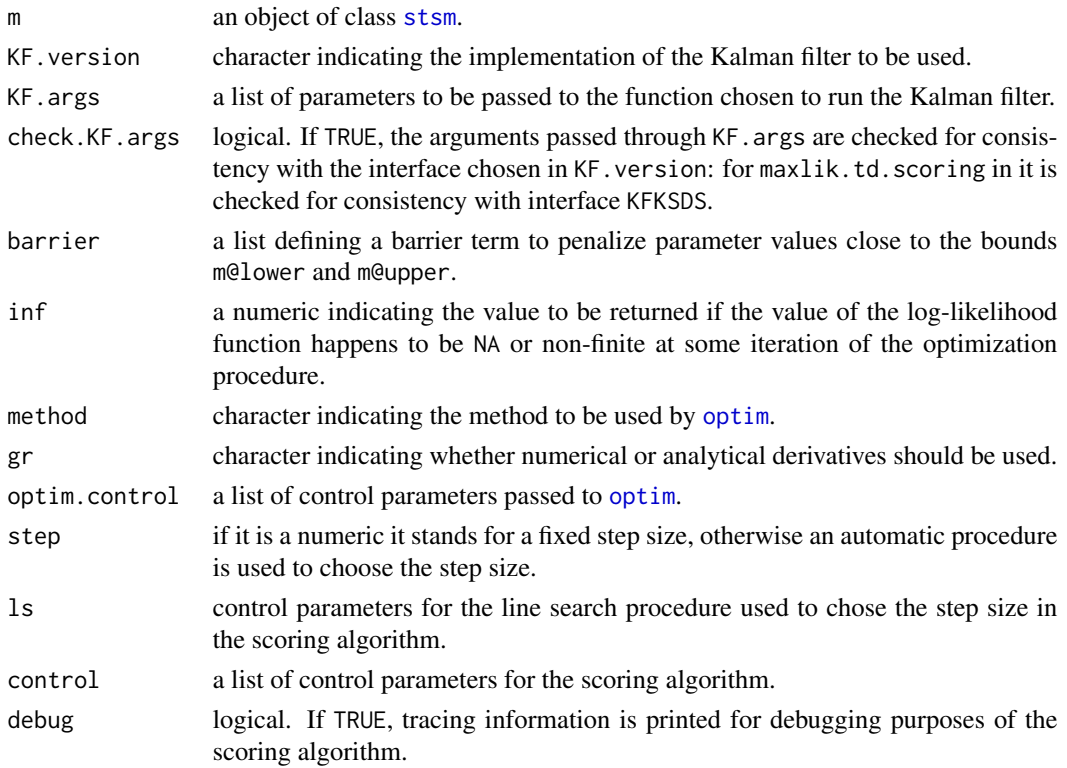

# Details

The function maxlik.td.optim implements the common procedure of maximum likelihood, i.e., maximization of the time domain likelihood function by means of a numerical optimization algorithm (L-BFGS-B or other algorithms available in [optim](#page-0-0)). The likelihood function is evaluated by means of the Kalman filter.

The function maxlik.td.scoring implements a scoring algorithm based on the analytical expression of the information matrix of the time domain likelihood function.

López-de-Lacalle (2013) discusses several options and details that are often omitted or ignored when maximizing the likelihood function of a structural time series models. The interface maxlik.td.optim allows the user to choose some options that may affect the results or convergence of the algorithm.

A novelty compared to other implementations such as [StructTS](#page-0-0) is that the optimization procedure is enhanced by means of analytical derivatives. Another enhancement is that one of the parameters can be concentrated out of the likelihood function. The parameter to be concentrated is defined in the slot cpar of the input model m, see [stsm](#page-34-1). This option has not yet been implemented in the scoring algorithm.

For details about the options than can be passed through argument KF. args see the documentation of the same argument in function [KalmanFilter](#page-0-0) in package KFKSDS.

For further information about the scoring algorithm see the following points in the details section of [maxlik.fd.scoring](#page-12-1): *Bounds on parameters and barrier term*, *Control parameters for the scoring algorithm* and *Choice of the step size in the scoring algorithm*.

<span id="page-17-0"></span>If external regressors are included in the model m, starting values for their coefficients are obtained in a linear regression of the differenced series on the differenced regressors. The values in the slot pars are therefore overwritten and not used as initial values.

Note: ls\$type = "wolfe" is not implemented for maxlik.td.scoring.

#### Value

A list of class stsmFit. See the section 'Value' in [maxlik.fd](#page-12-2).

#### References

Durbin, J. and Koopman, S. J. (2001). *Time Series Analysis by State Space Methods*. Oxford University Press.

Harvey, A. C. (1989). *Forecasting, Structural Time Series Models and the Kalman Filter*. Cambridge University Press.

López-de-Lacalle, J. (2013). '101 Variations on a Maximum Likelihood Procedure for a Structural Time Series Model.' Unpublished manuscript.

Nocedal, J. and Wright, J. W. (2006). *Numerical Optimization*. Springer-Verlag.

# See Also

[barrier.eval](#page-2-1), [mloglik.td](#page-28-1), [stsm](#page-34-1), [optim](#page-0-0).

#### Examples

```
# replicate maximum likelihood procedure as implemented in 'stats::StructTS'
res0 <- stats::StructTS(log(AirPassengers), type = "BSM")
mairp <- stsm.model(model = "BSM", y = log(AirPassengers),
  transPars = "StructTS")
res1 <- maxlik.td.optim(mairp, KF.version = "KFKSDS",
  KF.args = list(P0cov = TRUE), method = "L-BFGS-B", gr = "numerical")
mairp1 <- set.pars(mairp, pmax(res1$par, .Machine$double.eps))
round(get.pars(mairp1), 6)
all.equal(get.pars(mairp1), res0$coef[c(4,1:3)],
  tol = 1e-04, check.attributes = FALSE)# smoothed components
ss1 <- char2numeric(mairp1, P0cov = TRUE)
kf1 <- KFKSDS::KF(mairp1@y, ss1)
ks1 <- KFKSDS::KS(mairp1@y, ss1, kf1)
plot(tsSmooth(res0)[,c(1,3)])
plot(ks1$ahat[,c(1,3)])
# the scoring algorithm reaches another local optimum where
# the seasonal component is more homoscedastic
mairp <- stsm.model(model = "BSM", y = log(AirPassengers),
  transPars = NULL)
res2 <- maxlik.td.scoring(mairp, step = NULL,
  ls = list(type = "optimize", tol = .Machine$double.eps^0.25, cap = 1),control = list(maxit = 100, tol = 0.001, trace = FALSE), debug = FALSE)
```
# <span id="page-18-0"></span>method-logLik 19

```
round(res2$par, 6)
```

```
mairp2 <- set.pars(mairp, res2$par)
ss2 <- char2numeric(mairp2, P0cov = FALSE)
kf2 <- KFKSDS::KF(mairp2@y, ss2)
ks2 <- KFKSDS::KS(mairp2@y, ss2, kf2)
plot(ks2$ahat[,c(1,3)])
```
method-logLik *Extract Log-Likelihood*

#### <span id="page-18-1"></span>Description

This method returns the log-likelihood value of a model defined in a [stsm](#page-34-1) object.

# Usage

```
## S3 method for class 'stsm'
logLik(object, domain = c("frequency", "time"), xreg = NULL,
  td.\,args = list(P0cov = FALSE, t0 = 1,KF.version = eval(formals(KFKSDS::KalmanFilter)$KF.version)),
  check.td.args = TRUE,
 barrier = list(type = c("1", "2"), mu = 0),
  inf = 99999, ...
```
#### Arguments

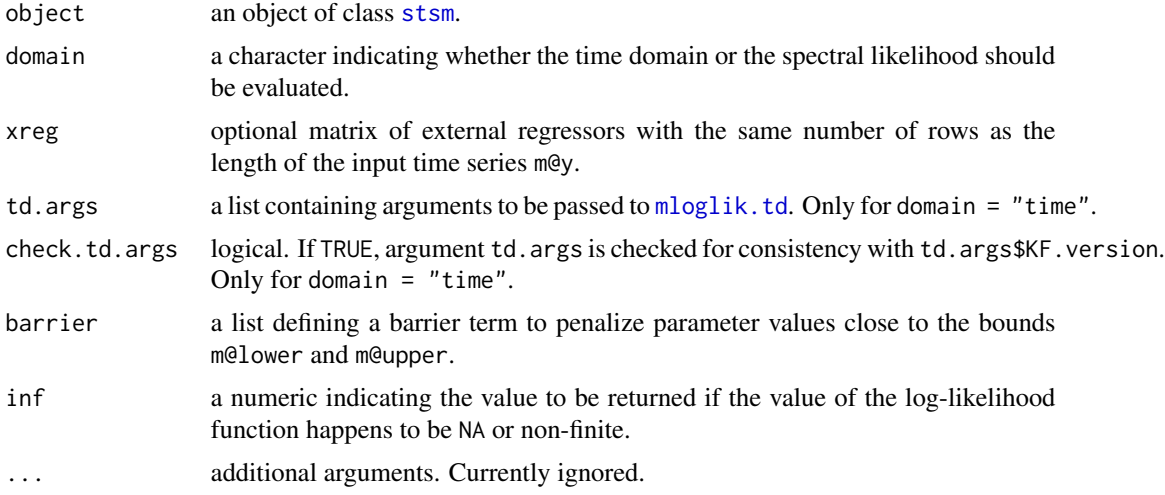

# Value

An object of class logLik containing the value of the log-likelihood function for the given model and the attribute df, the number of estimated parameters.

<span id="page-19-0"></span>[mloglik.fd](#page-24-1), [mloglik.td](#page-28-1), [mle](#page-0-0), [KalmanFilter](#page-0-0), [stsm](#page-34-1).

<span id="page-19-2"></span>methods-stsmFit *Methods to Extract Information from a Fitted* stsm *Model Object*

#### <span id="page-19-1"></span>Description

Common methods to print and display results for an object of class [stsm](#page-34-1) or stsmFit returned by functions [maxlik.fd](#page-12-2) and maxlik.fd.

#### Usage

```
## S3 method for class 'stsmFit'
coef(object, ...)
## S3 method for class 'stsmFit'
print(x, digits = max(3L, getOption("digits") - 3L),vcov.type = c("hessian", "infomat", "OPG", "sandwich", "optimHessian"), ...)
## S3 method for class 'stsmFit'
fitted(object, std.rediduals = TRUE, version = c("KFKSDS", "stats"), ...)
## S3 method for class 'stsmFit'
residuals(object, standardised = FALSE, version = c("KFKSDS", "stats"), ...)
## S3 method for class 'stsmComponents'
plot(x, \ldots)## S3 method for class 'stsm'
predict(object, n. ahead = 1L, se.fit = TRUE,version = c("KFKSDS", "stats"), ...)## S3 method for class 'stsmFit'
predict(object, n.ahead = 1L, se.fit = TRUE,
  version = c("KFKSDS", "stats"), ...)
## S3 method for class 'stsmPredict'
plot(x, ...)
## S3 method for class 'stsm'
tsSmooth(object, version = c("KFKSDS", "stats"), ...)
## S3 method for class 'stsmFit'
tsSmooth(object, version = c("KFKSDS", "stats"), ...)
## S3 method for class 'stsmSmooth'
plot(x, \ldots)## S3 method for class 'stsmFit'
tsdiag(object, gof.lag = 10L, ...)
```
#### Arguments

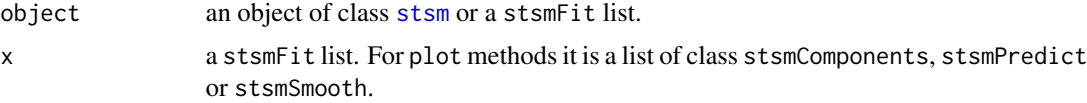

<span id="page-20-0"></span>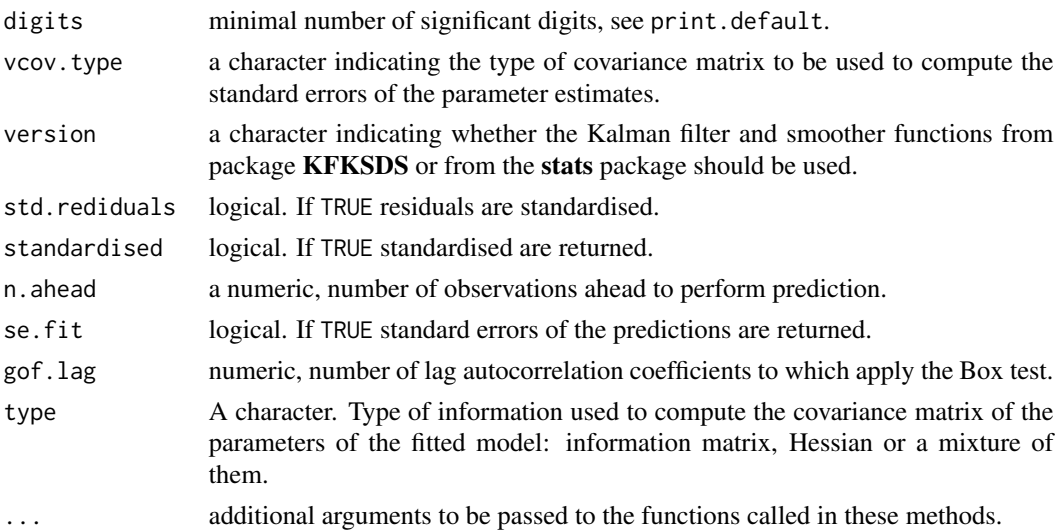

#### Details

These methods are based on those with the same name available for the output returned by [StructTS](#page-0-0) in the stats package.

These methods are originally intended to provide summary information from a model fitted by maximum likelihood. Thus, the most natural input for them is a stsmFit list returned by [maxlik.fd](#page-12-2) and [maxlik.td](#page-15-2). Nevertheless, as the information and the data required by these methods are available in the slots of a [stsm](#page-34-1) object, they can also be applied directly on an object of class stsm. This can be useful, for example, when we know a set of parameter estimates that was obtained from a method other than maxlik.fd or maxlik.td. By simply updating the slot pars of the stsm object, the residuals and the filtered and smoothed components are readily available through these methods.

In most cases, the ellipsis, ..., is kept in the definitions of the methods just because it is part of the parent method. It has some functionality nonetheless. For the methods fitted.stsm and predict.stsm it can be used to pass argument P0cov to function [char2numeric](#page-32-1). It can also be used to pass graphical parameters to par in method plot.stsmComponents and plot.stsmSmooth or to plot in plot.stsmPredict and plot.stsmSmooth.

By default in method fitted, std.rediduals = TRUE so that it behaves as in previous versions of the package where this argument was not available. In method rediduals, by default standardised = FALSE because it is more convenient when used in package **tsoutliers** (this argument does not need to be explicitly defined and hence the method residuals is used in the same way both on [arima](#page-0-0) models and for stsm).

#### Value

The following information is returned by these methods:

```
coef.stsmFit, print.stsmFit
                 optimal parameter values.
fitted.stsm, fitted.stsmFit
                 an list of class stsmComponents containing the filtered components and residu-
                 als.
```

```
residuals.stsmFit
                 residuals in the fitted model.
plot.stsmComponents
                 plot of the filtered components.
predict.stsm, predict.stsmFit
                  predictions of the input time series and standard errors.
plot.stsmPredict
                  plot of the predictions.
tsSmooth.stsm, tsSmooth.stsmFit
                  smoothed components.
plot.stsmSmooth
                 plot of the smoothed components.
tsdiag.stsm, tsdiag.stsmFit
                 plot of diagnostic tests.
```
#### See Also

[confint.stsmFit](#page-21-1), [maxlik.fd](#page-12-2), [maxlik.td](#page-15-2), [vcov.stsmFit](#page-21-1), [stsm](#page-34-1).

# Examples

```
# fit the local level plus seasonal model to a
# sample simulated series
data("llmseas")
m <- stsm.model(model = "llm+seas", y = llmseas)
res <- maxlik.fd.scoring(m = m, step = NULL,
  information = "expected", control = list(maxit = 100, tol = 0.001))
print(res)
#diagnostic
tsdiag(res)
# display estimated components with 95% confidence bands
comps <- tsSmooth(res)
plot(comps)
title(main = "smoothed trend and seasonal components")
# plot predictions eight periods ahead
pred \leq predict(res, n.ahead = 8, se.fit = TRUE)
plot(pred)
```
methods-vcov-confint *Variance-covariance Matrix for a Fitted* stsm *Model Object*

#### <span id="page-21-1"></span>Description

The method vcov computes the variance-covariance matrix of the parameters fitted in a structural time series model. This matrix is used to compute confidence intervals for those parameters returned by the [coef.stsmFit](#page-19-1) method.

# <span id="page-22-0"></span>Usage

```
## S3 method for class 'stsmFit'
vcov(object,
  type = c("hessian", "infomat", "OPG", "sandwich", "optimHessian"), ...)
## S3 method for class 'stsm'
vcov(object,
  type = c("hessian", "infomat", "OPG", "sandwich"),
  domain = c("frequency", "time"), ...)## S3 method for class 'stsmFit'
confint(object, parm, level = 0.95,type = c("vcov", "bootstrap"),
  vcov.type = c("hessian", "infomat", "OPG", "sandwich", "optimHessian"),
 breps = 100, ...)
```
# Arguments

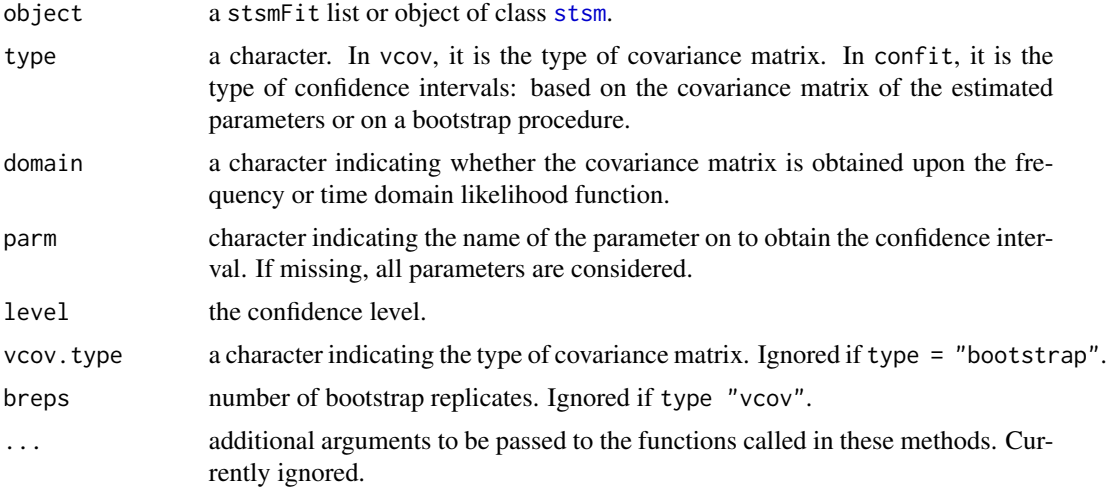

# Details

The following estimators of the covariance matrix of parameter estimates are available (Davidson and MacKinnon (2004), Section 10.4):

- hessian: the inverse of the analytical Hessian.
- infomat: the inverse of the analytical expression for the information matrix.
- OPG: the inverse of the outer product of the analytical gradient. Also known as the BHHH estimator since it was proposed by Berndt, Hall, Hall and Hausman (1974). This method requires only first order derivatives. It tends to be less reliable in small samples.
- sandwich: the sandwich estimator defined as:  $H^{-1}(G'G)H^{-1}$ , where G is the gradient vector and  $H$  is the Hessian matrix. It requires more computations and may be unreliable in small samples. However, contrary to the previous methods, it is valid when the information matrix equality does not hold for example due to misspecification of the model.
- optimHessian: the inverse of the numerical Hessian returned by [optim](#page-0-0).

The natural input for the method method vcov is a stsmFit list returned by [maxlik.fd](#page-12-2) or [maxlik.td](#page-15-2). However, vcov can be also applied directly on a [stsm](#page-34-1) model object. This is useful for example when maximum likelihood parameter estimates are found by means of [optim](#page-0-0) using the functions maxlik.fd.optim or maxlik.fd.optim. In that case, only the covariance matrix based on the numerical Hessian returned by optim would be available. Updating the slot pars of a stsm model object with the parameter values obtained from other algorithm is a convenient solution to obtain the covariance matrix based on other methods available in vcov.stsmFit.

For the time domain likelihood function the covariance matrix of the initial state vector is considered diagonal, P0cov = FALSE.

The analytical Hessian for the time domain version is not available, the information matrix is used instead.

By default, vcov.type = "infomat" for the time domain likelihood function and vcov.type = "hessian" for the frequency domain likelihood function.

Confidence intervals can either be computed upon the covariance matrix of the parameter estimates (type = "vcov") or by means of bootstrapping (type = "bootstrap"). The bootstrap approach takes advantage of the following result (Harvey (1989) eq. (4.3.25)):

$$
4\pi I(\lambda_j)/g(\lambda_j) \sim \chi_2^2
$$
, for  $j \neq 0, n/2$  (for n even)  

$$
2\pi I(\lambda_j)/g(\lambda_j) \sim \chi_1^2
$$
, for  $j = 0, n/2$  (for n even)

where  $I(\lambda_i)$  and  $g(\lambda_i)$  are respectively the periodogram and the spectral generating function at frequency  $\lambda_i$ . Upon this result, bootstrap replicates of the periodogram are generated and for each of them parameter estimates are obtained maximizing the spectral likelihood function. The quantiles of the bootstrapped parameter estimates are the confidence interval. Dahlhaus and Janas (1996) studied the properties of the frequency domain bootstrap which has been applied, among others, in Koopman and Wong (2006). An advantage of the bootstrap method is that it yields confidence intervals within the bounds of the parameters, i.e., positive variances. This procedure is computationally intensive and requires some time to run, especially for large breps.

#### Value

vcov.stsm, vcov.stsmFit

return the covariance matrix of the parameters of the model.

confint.stsmFit

returns a matrix containing confidence intervals for the parameters of the model.

# References

Berndt, E. R., Hall, B. H., Hall, R. E. and Hausman, J. A. (1974). 'Estimation and inference in nonlinear structural models'. *Annals of Economic and Social Measurement*, 3, pp. 653-65.

Dahlhaus, R. and Janas, D. (1996). 'A Frequency Domain Bootstrap for Ratio Statistics in Time Series Analysis'. *Annals of Statistics*, 24(5), pp. 1934-1963.

Davidson, R. and MacKinnon, J. G. (2004). Section 10.4. *Econometric Theory and Methods*. Oxford University Press.

Koopman, S. J. and Wong, S. Y. (2006). 'Extracting Business Cycles using Semi-Parametric Timevarying Spectra with Applications to US Macroeconomic Time Series'. Tinbergen Institute Discussion Papers, No. 2006-105/4. <http://papers.tinbergen.nl/06105.pdf>

<span id="page-23-0"></span>

#### <span id="page-24-0"></span>mloglik.fd 25

#### See Also

[maxlik.fd](#page-12-2), [maxlik.td](#page-15-2), [methods-stsmFit](#page-19-2), [stsm](#page-34-1).

#### Examples

```
## Not run:
data("llmseas")
# fit the local level plus seasonal model with default arguments
# using the Newton-Raphson algorithm
m \le - stsm.model(model = "llm+seas", y = llmseas)
res <- maxlik.fd.scoring(m = m, information = "observed")
coef(res)
# confidence intervals for parameter estimates ...
# ... based on the covariance matrix of parameter estimates
# gives a warning since the lower limit of the confidence interval
# for parameter 'var2' was forced to be non-negative (fixed to 0)
civcov <- confint(res, type = "vcov", vcov.type = "hessian")
civcov
# ... based on bootstrapping the periodogram
# NOTE: this will take a while to run
set.seed(643)
ciboot \leq confint(res, type = "bootstrap", breps = 100)ciboot
## End(Not run)
```
<span id="page-24-1"></span>

```
mloglik.fd Spectral Log-Likelihood Function and Derivatives
```
#### Description

These functions evaluate the negative of the spectral log-likelihood function of a linear Gaussian state space model and its first and second order derivatives.

#### Usage

```
mloglik.fd(x, model,
 barrier = list(type = c("1", "2"), mu = 0), inf = 99999, xreg)
mcloglik.fd(x, model, xreg = NULL,
 barrier = list(type = c("1", "2"), mu = 0), inf = 99999)
mloglik.fd.deriv(model, xreg = NULL,
  gradient = TRUE, hessian = TRUE, infomat = TRUE, modcovgrad = TRUE,
 barrier = list(type = c("1", "2"), mu = 0),
  version = c("2", "1"))
mcloglik.fd.deriv(model, xreg = NULL,
```

```
gradient = TRUE, hessian = TRUE, infomat = TRUE)
mloglik.fd.grad(x, model, xreg = NULL,
 barrier = list(type = c("1", "2"), mu = 0),
 inf)
```

```
mcloglik.fd.grad(x, model, xreg = NULL, inf, barrier)
```
# Arguments

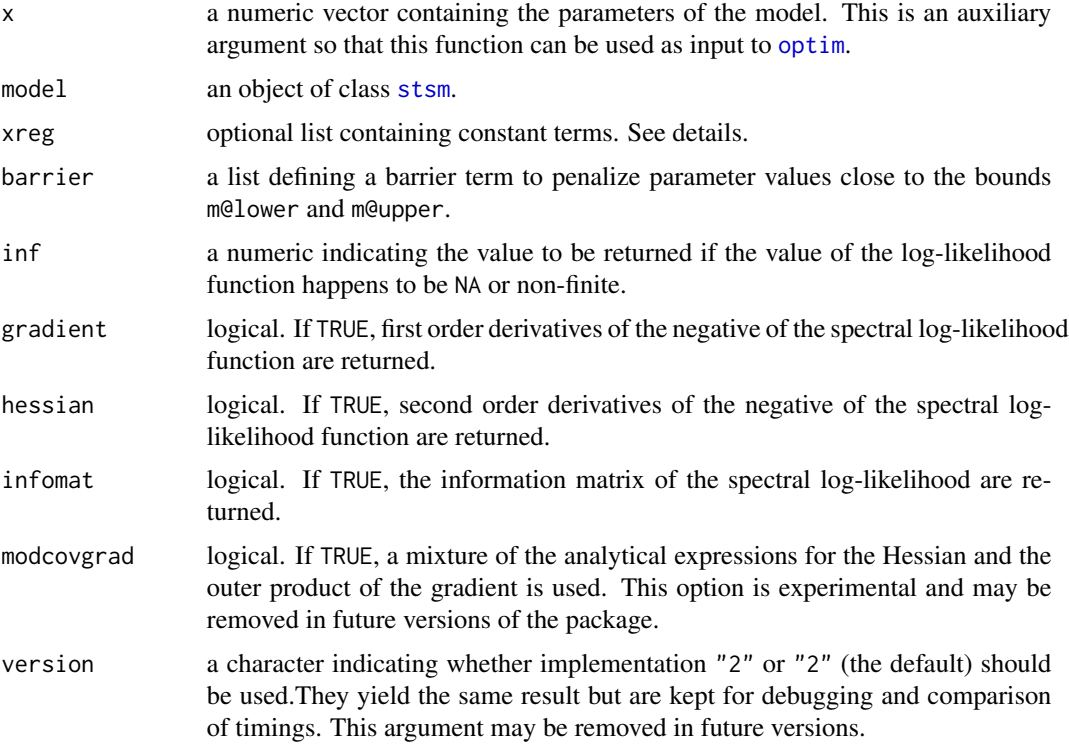

#### Details

The spectral log-likelihood of a linear Gaussian state space model is given by (Harvery, 1989 Section 4.3):

$$
logLik = -0.5log(2\pi) - 0.5\sum_{j=0}^{n-1} log g(\lambda[j]) - \pi \sum_{j=0}^{n-1} I(\lambda[j])/g(\lambda[j])
$$

where  $\lambda[j]$  is a frequency defined as  $\lambda[j] = 2\pi j/n$ ;  $I(\lambda[j])$  is the periodogram at frequency  $\lambda[j]$ and  $g(\lambda[j])$  is the spectral generating function of the model at frequency  $\lambda[j]$ .

The derivation of the spectral likelihood function defined above relies on the assumption that the process is circular (its covariance matrix is circulant). If the process is not circular the value of the likelihood is an approximation.

#### <span id="page-26-0"></span>mloglik.fd 27

First and second order derivatives are computed by means of their analytical expressions. The first order derivatives of the spectral log-likelihood with respect to parameter  $\theta$  are given by:

$$
(d \log Lik)/(d \theta) = 0.5 \sum_{j=0}^{n-1} ((2\pi I(\lambda[j]))/(g(\lambda[j])) - 1)(1/g(\lambda[j]))dg(\lambda[j])/d\theta)
$$

Second order derivatives are given by:

$$
(d^2 \log Lik)(d\theta\theta') = \sum_{j=0}^{n-1} ((2\pi I(\lambda[j]))/(g(\lambda[j])) - 1)1/(2g(\lambda[j]))(d^2g(\lambda[j]))/(d\theta d\theta') - 2\sum_{j=0}^{n-1} ((4\pi I(\lambda[j]))(g(\lambda[j])) - 1)(\frac{1}{2g(\lambda[j])})^2(dg(\lambda[j]))/(d\theta)(dg(\lambda[j]))/(d\theta')
$$

The argument x is an auxiliary vector that is necessary in some contexts. For example, the input to function [optim](#page-0-0) must contain as first argument the vector of parameters where optimization is performed. If it is not required or is redundant information contained in model@pars it can be set to NULL.

The functions mcloglik.fd, mcloglik.fd.deriv and mcloglik.fd.grad use the expressions for the spectral log-likelihood function where the parameter specified in model@cpar is concentrated out of the likelihood function.

For further information about the barrier term see *Bounds on parameters and barrier term* in the details section in [maxlik.fd.scoring](#page-12-1).

Arguments inf and barrier are not used by mloglik.fd.grad and mcloglik.fd.grad but they are needed in [maxlik.fd.optim](#page-12-1), where this function is passed as the gradient to be used by [optim](#page-0-0) including the arguments inf and barrier.

Argument xreg. It is an optional list of constant terms. It is used by [maxlik.fd.optim](#page-12-1) when analytical derivatives are employed and by [maxlik.fd.scoring](#page-12-1). It avoids computing some constant terms each time the function mloglik.fd.grad is called.

The list xreg should contain an element called dxreg, the external regressors differeneced by means of the differencing filter that renders stationarity in the model and the element fft.xreg, the Fourier transform of each regressor in dxreg.

The list xreg is not used by mloglik.fd. It is necessary to define this argument in the prototype of the function because when this function is passed to [optim](#page-0-0) along with mloglik.fd.grad, the argument xreg is passed to mloglik.fd when it is defined in optim as an argument to be passed to mloglik.fd.grad.

Argument xreg is not currently implemented in functions with concentration of a parameter, mloglik. fd, mcloglik.fd.deriv and mcloglik.fd.grad.

Note: modcovgrad is not available when external regressors are defined in the input model, model.

#### Value

mloglik.fd returns a numeric value of the negative of the spectral log-likelihood evaluated at the parameter values defined in the input model model or at x if this argument is not NULL. If the value happens to be NA or non-finite the value of argument inf is returned. This function is suited to be passed as the objective function to [optim](#page-0-0).

mloglik.fd.deriv returns a list containing a vector of the first order derivatives of the negative of the spectral likelihood and a matrix for the second order derivatives. Those derivative terms that are not requested by setting the corresponding argument to FALSE are set to NULL in the output list.

mloglik.fd.grad returns a numeric vector containing the gradient. This function is suited to be passed as the gradient function to [optim](#page-0-0).

mcloglik.fd, mcloglik.fd.deriv and mcloglik.fd.grad return the value of the same information as the other functions but for the concentrated likelihood function.

### **Note**

mcloglik.fd.deriv is not currently implemented for model with non-null model@transPars or with a barrier term.

#### References

Harvey, A. C. (1989). *Forecasting, Structural Time Series Models and the Kalman Filter*. Cambridge University Press.

#### See Also

[barrier.eval](#page-2-1), [logLik](#page-18-1), [maxlik.fd](#page-12-2), [stsm](#page-34-1).

# Examples

```
# define the local level model for Nile time series
pars <- c("var1" = 11000, "var2" = 1700)
m \le - stsm.model(model = "local-level", y = Nile, pars = pars)
# 'mloglik.fd' returns the negative of the log-likelihood function
mloglik.fd(model = m)
# 'logLik' returns the value of the log-likelihood function
logLik(object = m, domain = "frequency")# compare analytical and numerical derivatives
# more tests in file 'test-derivatives-mloglik-fd.R' in the
# folder 'inst' of the source package
system.time(da <- mloglik.fd.deriv(m, gradient = TRUE, hessian = TRUE))
dgn \leq numDeriv::grad(func = mloglik.fd, x = m@pars, model = m)
dhn \leq numDeriv::hessian(func = mloglik.fd, x = m@pars, model = m)
all.equal(as.vector(da$gradient), dgn)
all.equal(da$hessian, dhn)
# the same as above for the local level plus seasonal model and
# a sample simulated series
data("llmseas")
m \le - stsm.model(model = "llm+seas", y = llmseas)
system.time(a <- mloglik.fd.deriv(model = m, gradient = TRUE, hessian = TRUE))
system.time(g <- numDeriv::grad(func = mloglik.fd, x = m@pars, model = m))
system.time(h <- numDeriv::hessian(func = mloglik.fd, x = m@pars, model = m))
```
<span id="page-27-0"></span>

```
all.equal(a$gradient, g, check.attributes = FALSE)
all.equal(a$hessian, h, check.attributes = FALSE)
```

```
mloglik.td Time Domain Log-Likelihood Function and Derivatives
```
# Description

This function evaluates the negative of the time domain log-likelihood function of a linear Gaussian state space model by means of the Kalman filter.

#### Usage

```
mloglik.td(x, model,
 KF.version = eval(formals(KFKSDS::KalmanFilter)$KF.version),
 KF.args = list(), check.KF.args = TRUE,
 barrier = list(type = c("1", "2"), mu = 0), inf = 99999)KFconvar(model, P0cov = FALSE, barrier = list(type = "1", mu = 0), debug = TRUE)
mloglik.td.deriv(model, gradient = TRUE, infomat = TRUE,
 KF.argv = list(), version = c("1", "2"), kfres = NULL,
  convergence = c(0.001, length(modley)))mloglik.td.grad(x, model, KF.version, KF.args = list(),
  convergence = c(0.001, length(model@y)),
  check.KF.args, barrier, inf)
```
# Arguments

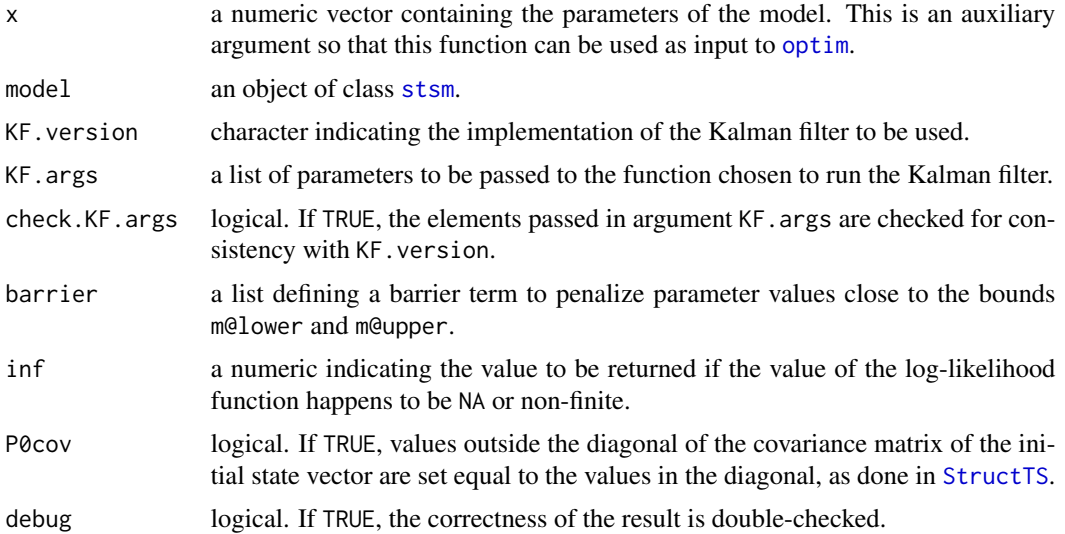

<span id="page-29-0"></span>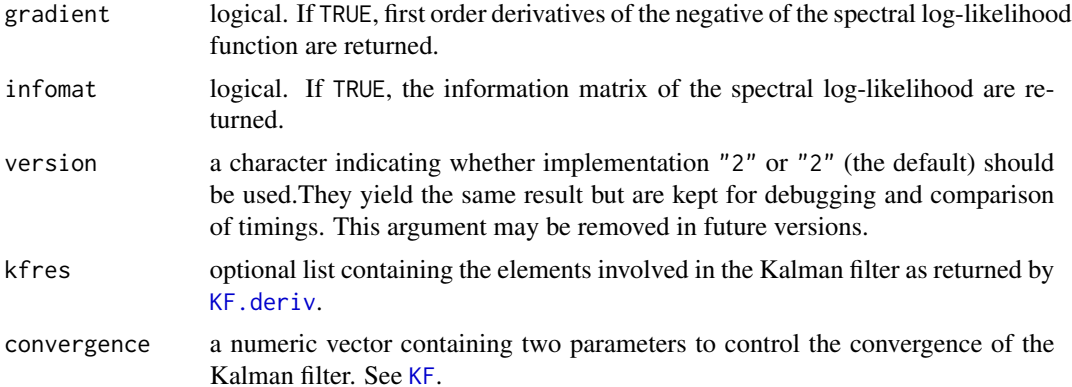

# Details

The general univariate linear Gaussian state space model is defined as follows:

$$
y[t] = Za[t] + e[t], e[t] \sim N(0, H)
$$
  

$$
a[t + 1] = Ta[t] + R w[t], w[t] \sim N(0, V)
$$

for  $t = 1, \ldots, n$  and  $a[1] \sim N(a0, P0)$ . Z is a matrix of dimension  $1 \times m$ ; H is  $1 \times 1$ ; T is  $m \times m$ ; R is  $m \times r$ ; V is  $r \times r$ ; a0 is  $m \times 1$  and P0 is  $m \times m$ , where r is the number of variance parameters in the state vector.

The Kalman filtering recursions for the model above are:

*Prediction*

$$
a[t] = Ta[t - 1]
$$

$$
P[t] = TP[t - 1]T' + RVR'
$$

$$
v[t] = y[t] - Za[t]
$$

$$
F[t] = ZP[t]Z' + H
$$

*Updating*

$$
K[t] = P[t]Z'F[t]^{-1}
$$

$$
a[t] = a[t] + K[t]v[t]
$$

$$
P[t] = P[t] - K[t]ZP[t]'
$$

for  $t = 2, \ldots, n$ , starting with a[1] and P[1] equal to a0 and P0.  $v[t]$  is the prediction error at observation in time t and  $F[t]$  is the variance of  $v[t]$ .

The log-likelihood of the model for a given set of parameter values is:

$$
logLik = -0.5log(2\pi) - 0.5\sum_{t=1}^{n} logF[t] + v[t]^2/F[t]
$$

For details about the options than can be passed through argument KF. args see the documentation of the same argument of function [KalmanFilter](#page-0-0) in package KFKSDS. For mloglik.td.deriv,

#### <span id="page-30-0"></span>mloglik.td 31

the only element that is used if provided in KF.args is P0cov (a logical indicating whether the covariance matrix of the initial state vector diagonal or not).

The argument  $x$  is an auxiliary vector that is necessary in some contexts. For example, the input to function [optim](#page-0-0) must contain as first argument the vector of parameters where optimization is performed. If it is not required or is redundant information contained in model@pars it can be set to NULL.

For further information about the barrier term see *Bounds on parameters and barrier term* in the details section in [maxlik.fd.scoring](#page-12-1).

KFconvar evaluates the concentrated likelihood function. The likelihood is concentrated with respect to the parameter defined in model@cpar. The optimal value of the parameter that is concentrated out of the likelihood is:

$$
s2 = (1/n) \sum_{t=1}^{n} v[t] / F[t]
$$

and the concentrated likelihood function is given by:

$$
clogLik = (n/2)log(2\pi + 1) + 0.5\sum_{t=1}^{n}log(f[t]) + (n/2)log(s2).
$$

The gradient and the information matrix are calculated upon their corresponding analytical expressions.

Arguments KF.version, check.KF.args, barrier and inf are not used by mloglik.td.grad but they are needed in [maxlik.td.optim](#page-15-1), where this function is passed as the gradient to be used by [optim](#page-0-0) including the arguments inf and barrier.

#### Value

The minus log-likelihood function evaluated at the parameter values defined in the input model model or at x if this argument is not NULL. If the value happens to be NA or non-finite the value of argument inf is returned. This function is suited to be passed as the objective function to [optim](#page-0-0).

KFconvar returns a list containing the element mll, the negative of the concentrated minus loglikelihood function and the element cpar, the optimal value of the parameter that is concentrated out of the likelihood.

mloglik.td.deriv returns a list containing a vector of the first order derivatives of the negative of the time domain likelihood function and a matrix for the information matrix. They are set to NULL if any of them are not requested.

mloglik.td.grad returns a numeric vector containing the gradient. This function is suited to be passed as the gradient function to [optim](#page-0-0).

# References

Durbin, J. and Koopman, S. J. (2001). *Time Series Analysis by State Space Methods*. Oxford University Press.

Harvey, A. C. (1989). *Forecasting, Structural Time Series Models and the Kalman Filter*. Cambridge University Press.

# <span id="page-31-0"></span>See Also

```
barrier.eval, logLik, maxlik.td, stsm, KalmanFilter, KalmanLike.
```
#### Examples

```
# local level plus seasonal model for a sample simulated series
data("llmseas")
m \le - stsm.model(model = "llm+seas", y = llmseas,
  pars = c("var1" = 300, "var2" = 10, "var3" = 100)# evaluate the time domain likelihood function using
# excluding the contributions of the first 8 observations
mloglik.td(model = m, KF.version = "KFKSDS", KF.args = list(t0 = 9))
# compare analytical and numerical derivatives
# identical gradient up to a tolerance
a <- mloglik.td.deriv(m, infomat = TRUE)
g \le - numDeriv::grad(func = mloglik.td, x = m@pars,
  model = m, KF.version = "KFKSDS")
h <- numDeriv::hessian(func = mloglik.td, x = m@pars,
  model = m, KF.version = "KFKSDS")
all.equal(a$gradient, g, check.attributes = FALSE)
```
<span id="page-31-1"></span>sim-data *Simulated Data*

#### Description

Time series simulated from the local level plus seasonal model.

#### Usage

llmseas

# Format

```
A time series of length 120.
```
# Source

The scripts to generate this and other series used in the vignette are stored in the files 'stsm/inst/datagen-llm.R' and 'stsm/inst/datagen-llmseas.R'. The first series returned by the latter script is the series that is loaded by data("llmseas").

<span id="page-32-0"></span>stsm-char2numeric-methods

*State Space Representation of Objects of Class* stsm

#### <span id="page-32-1"></span>Description

This method returns the state space representation of time series models defined in the class [stsm](#page-34-1).

#### Usage

```
## S4 method for signature 'stsm'
char2numeric(x, P0cov = FALSE, rescale = FALSE)
```
# Arguments

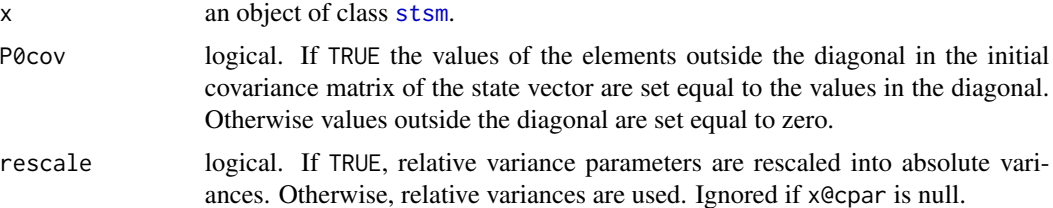

#### Details

This method uses the information from the slots pars, nopars and cpar in order to build the numeric representation of the matrices.

For details about the argument rescale see the details section in [stsm-get-methods](#page-36-1) and the examples below.

A previous version of this method employed the information in the slot ss. This slot contains the matrices of the state space form of the model but instead of inserting the parameter values, character strings indicating the location of the parameters are placed in the corresponding cells. This method performed the mapping from the character to the numeric matrices by means of a internal function called ss.fill. Currently the slot ss and the matrices are directly built depending on the model that was selected among those available in [stsm.model](#page-48-1). The current approach is straightforward and faster. The previous approach may still be interesting to allow the user to define additional models just by translating the notation of the model into character matrices. The usefulness of enhancing this approach will be assessed in future versions of the package.

# Value

A list of class stsmSS containing the following numeric matrices and vectors:

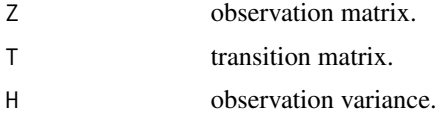

<span id="page-33-0"></span>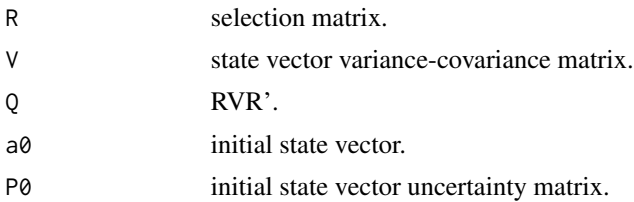

The list contains also two vectors, Vid and Qid, with the indices of those cells where the variance parameters are located respectively in the matrices  $V$  and  $Q$ . The first element in a matrix is indexed as 0.

#### State space representation

The general univariate linear Gaussian state space model is defined as follows:

$$
y[t] = Za[t] + e[t], e[t] \sim N(0, H)
$$
  

$$
a[t + 1] = Ta[t] + R w[t], w[t] \sim N(0, V)
$$

for  $t = 1, \ldots, n$  and  $a[1] \sim N(a0, P0)$ . Z is a matrix of dimension  $1 \times m$ ; H is  $1 \times 1$ ; T is  $m \times m$ ; R is  $m \times r$ ; V is  $r \times r$ ; a0 is  $m \times 1$  and P0 is  $m \times m$ , where m is the dimension of the state vector  $a$  and  $r$  is the number of variance parameters in the state vector.

# See Also

[stsm](#page-34-1), [stsm.model](#page-48-1).

# Examples

```
# sample model with arbitrary parameter values
m <- stsm.model(model = "llm+seas", y = JohnsonJohnson,
  pars = c("var1" = 2, "var2" = 6), nopars = c("var3" = 12))
ss1 <- char2numeric(m)
c(get.pars(m), get.nopars(m), get.cpar(m))
# character notation of the covariance matrix of the state vector
m@ss$Q
# information from the slots 'pars', 'nopars' and 'cpar'
# is used to retrieve the numeric representation of 'm@ss$Q'
ss1$Q
# same as above but with P0cov=TRUE
# the only change is in the initial covariance matrix of
# the state vector 'P0'
ss2 <- char2numeric(m, P0cov = TRUE)
ss1$P0
ss2$P0
# if a non-standard parameterization is used,
# the values in the slot 'pars' are transformed accordingly
# and the actual variance parameters are returned;
# notice that the transformation of parameters applies only
# to the parameters defined in the slot 'pars'
```
#### <span id="page-34-0"></span>stsm-class 35

```
m \le - stsm.model(model = "llm+seas", y = JohnsonJohnson,
  pars = c("var1" = 2, "var2" = 6), nopars = c("var3" = 12),
  transPars = "square")
c(get.pars(m), get.nopars(m), get.cpar(m))[1:3]
ss <- char2numeric(m)
ss$H
ss$Q
# model defined in terms of relative variances,
# the variances in 'pars' are relative to the scaling parameter 'cpar',
# in this example 'cpar' is chosen to be the variance 'var1'
m <- stsm.model(model = "llm+seas", y = JohnsonJohnson,
  pars = c("var2" = 3, "var3" = 6), cpar = c("var1" = 2),
  transPars = NULL)
# the state space representation can be done with
# relative variances (no rescaling)
ss <- char2numeric(m, rescale = FALSE)
ss$H
ss$Q
# or with absolute variances (rescaling)
ss <- char2numeric(m, rescale = TRUE)
ss$H
ss$Q
# in a model where the parameters are the relative variances
# and with non-null 'transPars', the transformation is applied to
# the relative variances, not to the absolute variances, i.e.,
# the relative variances are first transformed and afterwards they are
# rescaled back to absolute variances if requested
m <- stsm.model(model = "llm+seas", y = JohnsonJohnson,
  pars = c("var2" = 3, "var3" = 6), cpar = c("var1" = 2),
  transPars = "square")
# the state space representation can be done with
# relative variances (no rescaling)
ss <- char2numeric(m, rescale = FALSE)
ss$H
ss$Q
# or with absolute variances (rescaling)
ss <- char2numeric(m, rescale = TRUE)
ss$H
ss$Q
```
<span id="page-34-2"></span>stsm-class *Class* stsm *for Structural Time Series Models*

#### <span id="page-34-1"></span>Description

This class defines a structural time series model.

#### <span id="page-35-0"></span>**Slots**

- call Object of class call. Call to [stsm.model](#page-48-1).
- model Object of class character. Name or label for the selected model (see [stsm.model](#page-48-1) for available models).
- y Object of class ts. Original time series.
- diffy Object of class ts. Differenced series y. The differencing operator that renders stationarity in the model is applied to the series y.
- xreg An optinal matrix or numeric vector of external regressors.
- fdiff Object of class function. Function with arguments x: a ts object, s: periodicity of the data. This function applies the differencing operator that renders stationarity in the model to a ts object passed to it.
- ss Object of class list. Matrices of the state space form of the structural model.
- pars Object of class numeric. Named vector with the parameters of the model.
- nopars Optional object of class numeric. An optional named vector with the remaining parameters of the model not included in pars. This slot is not affected by the transformation of parameters [transPars](#page-43-1). These parameters are considered fixed in the optimization procedures implemented in package stsm.
- cpar Optional object of class numeric. Named vector of length one containing the parameter that is concentrated out of the likelihood function (if any).
- lower Object of class numeric. Named vector with the lower bounds for pars.
- upper Object of class numeric. Named vector with the upper bounds for pars.
- transPars Character string referring to the parameterization of the model, see [transPars](#page-43-1).
- ssd Optional object of class numeric. Sample spectral density (periodogram) of the differenced series diffy.
- sgfc Optional object of class matrix. Constant elements in the spectral generating function of the model (for pure variance models).

#### Methods

- char2numeric Return a list containing the matrices of the state space representation of the model. The matrices are the same as those in the slot ss but the characters are replaced by the corresponding numeric values defined in pars, nopars and cpar.
- checkbounds Check whether the values of pars lie within the lower and upper bounds.
- get.pars Return the slot pars, the parameters of the model. If the model is parameterized in terms of a set of auxiliary parameters such as those considered in [transPars](#page-43-1), then the transformed parameters are returned. Thus, when the slot transPars is not NULL x@pars will not be equal to get.pars(x).
- get.cpar Return the slot cpar.
- get.nopars Return the slot nopars.
- set.cpar Set or modify the value of the slot cpar
- set.nopars Set or modify the value of the slot nopars.
- set.pars Set or modify the value of the slot pars.

<span id="page-36-0"></span>set.sgfc Compute and set the value of the slot sgfc.

set.xreg Set or modify the value of the slot xreg.

setValidity Check the validity of the arguments passed to the function.

show Show a brief summary of the object.

transPars Transform the parameters of the model according to the parameterization defined in the slot transPars.

# References

Christophe Genolini. *A (Not So) Short Introduction to S4. Object Oriented Programming in* R*.* V0.5.1. August 20, 2008.

# See Also

[stsm.model](#page-48-1).

<span id="page-36-1"></span>stsm-get-methods *Getter Methods for Class* stsm

#### <span id="page-36-2"></span>Description

Get access to the information stored in the slots cpar, nopars and pars in objects of class [stsm](#page-34-1).

#### Usage

```
## S4 method for signature 'stsm'
get.cpar(x, rescale = FALSE)
## S4 method for signature 'stsm'
get.nopars(x, rescale = FALSE)
## S4 method for signature 'stsm'
get.pars(x, rescale = FALSE, gradient = FALSE)
```
# Arguments

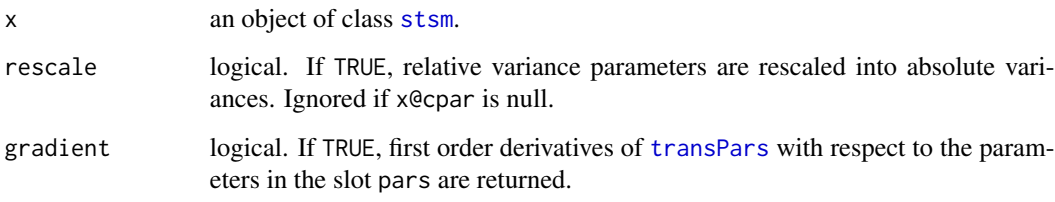

# <span id="page-37-0"></span>Details

*Transformation of the parameters of the model.* The method [transPars](#page-43-1) allows parameterizing the model in terms of an auxiliary vector of parameters. The output of get.pars is returned in terms of the actual parameters of the model, i.e., the variances and the autoregressive coefficients if they are part of the model. With the standard parameterization,  $x \cdot \theta$ transPars = NULL, get.pars $(x)$ returns the output stored in x@pars. When the model is parameterized in terms of an auxiliary set of parameters  $\theta$ , get.pars return the variance parameters instead of the values of  $\theta$  that are stored in x@pars. For example, with x@transPars = "square" (where the variances are  $\theta^2$ ), ger.pars returns  $\theta^2$  while x@pars contains the vector  $\theta$ .

# *Absolute and relative variances.*

The model can be defined in terms of relative variances. In this case, the variance that acts as a scaling parameter is stored in the slot cpar. Otherwise, cpar is null and ignored. Typically, the scaling parameter will be chosen to be the variance parameter that is concentrated out of the likelihood function.

If rescale = TRUE, the relative variance parameters are rescaled into absolute variance parameters  $(i.e., they are multiplied by x@cpar)$  and then returned by these methods. If rescale = FALSE, relative variance parameters are returned, that is, the variances divided by the scaling parameter cpar. Since the scaling parameter is one of the variances, the relative variance stored in cpar is 1 (the parameter divided by itself).

*Transformation of parameters in a model defined in terms of relative variances.* When a model is defined so that the parameters are the relative variances (cpar is not null) and a parameterization transPars is also specified, then the transformation of parameters is applied to the relative variances, not to the absolute variances. The relative variances are first transformed and afterwards they are rescaled back to absolute variances if requested by setting rescale = TRUE. The transformation transPars is applied to the parameters defined in pars; cpar is assumed to be chosen following other rationale; usually, it is the value that maximizes the likelihood since one of the variance parameters can be concentrated out of the likelihood function.

*Note.* When cpar is not null, it is more convenient to store in the slots pars and nopars the values of the relative variances, while the slot cpar stores the value of the scaling parameter rather than the relative variance (which will be 1). If the relative values were stored, then the scaling parameter would need to be recomputed each time the value is requested by get.cpar. Assuming that cpar is the parameter that is concentrated out of the likelihood function, the expression that maximizes the likelihood should be evaluated whenever the value is requested to be printed or to do any other operation. To avoid this, the scaling value is directly stored. This approach makes also sense with the way the method [set.cpar](#page-39-1) works.

*Note for users.* For those users that are not familiar with the design and internal structure of the class [stsm](#page-34-1), it is safer to use the get and set methods rather than retrieving or modifying the contents of the slots through the @ and @<- operators.

#### Value

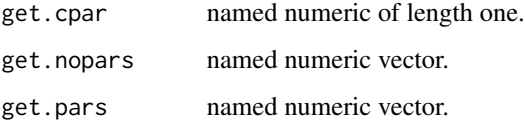

# stsm-get-methods 39

#### See Also

[stsm](#page-34-1).

# Examples

```
# sample models with arbitrary parameter values
```

```
# model in standard parameterization
# internal parameter values are the same as the model parameter
m <- stsm.model(model = "llm+seas", y = JohnsonJohnson,
 pars = c("var1" = 2, "var2" = 15, "var3" = 30)m@pars
get.pars(m)
# model parameterized, the variances are the square
# of an auxiliary vector of parameters
m <- stsm.model(model = "llm+seas", y = JohnsonJohnson,
 pars = c("var1" = 2, "var2" = 15, "var3" = 30), transPars = "square")
# auxiliary vector of parameters
m@pars
# parameters of the model, variances
get.pars(m)
# model rescaled, variances are relative to 'var1'
m <- stsm.model(model = "llm+seas", y = JohnsonJohnson,
 pars = c("var2" = 15, "var3" = 30), cpar = c("var1" = 2))
# internal values
m@pars
m@cpar
# relative variances
get.pars(m)
get.cpar(m)
# absolute variances
get.pars(m, rescale = TRUE)
get.cpar(m, rescale = TRUE)
# model defined in terms of relative variances
# and with the parameterization \code{transPars="square};
# the transformation is applied to the relative variances,
# the relative variances are first transformed and afterwards
# they are rescaled back to absolute variances if requested
m <- stsm.model(model = "llm+seas", y = JohnsonJohnson,
  pars = c("var2" = 3, "var3" = 6), cpar = c("var1" = 2),
  transPars = "square")
c(get.cpar(m, rescale = FALSE), get.pars(m, rescale = FALSE))
c(get.cpar(m, rescale = TRUE), get.pars(m, rescale = TRUE))
# when 'cpar' is defined, 'nopars' is also interpreted as a relative variance
# and therefore it is rescaled if absolute variances are requested
m <- stsm.model(model = "llm+seas", y = JohnsonJohnson,
  pars = c("var2" = 3), cpar = c("var1" = 2), nopars = c("var3" = 6),
  transPars = NULL)
```

```
40 stsm-set-methods
```

```
v <- c(get.cpar(m, rescale = FALSE), get.pars(m, rescale = FALSE), get.nopars(m, rescale = FALSE))
v[c("var1", "var2", "var3")]
v <- c(get.cpar(m, rescale = TRUE), get.pars(m, rescale = TRUE), get.nopars(m, rescale = TRUE))
v[c("var1", "var2", "var3")]
# 'nopars' is rescaled as shown in the previous example
# but it is not affected by the parameterization chosen for 'pars'
m <- stsm.model(model = "llm+seas", y = JohnsonJohnson,
 pars = c("var2" = 3), cpar = c("var1" = 2), nopars = c("var3" = 6),
  transPars = "square")
v <- c(get.cpar(m, rescale = FALSE), get.pars(m, rescale = FALSE), get.nopars(m, rescale = FALSE))
v[c("var1", "var2", "var3")]
v <- c(get.cpar(m, rescale = TRUE), get.pars(m, rescale = TRUE), get.nopars(m, rescale = TRUE))
v[c("var1", "var2", "var3")]
```
<span id="page-39-2"></span>stsm-set-methods *Setter Methods for Class* stsm

#### <span id="page-39-1"></span>Description

Setter or modifier methods for objects of class [stsm](#page-34-1).

# Usage

```
## S4 method for signature 'stsm'
set.cpar(x, value, check = TRUE, inplace = FALSE)## S4 method for signature 'stsm'
set.nopars(x, v, check = TRUE, inplace = FALSE)## S4 method for signature 'stsm'
set.parse(x, v, check = TRUE, inplace = FALSE)## S4 method for signature 'stsm'
set.sgfc(x, inplace = FALSE)
## S4 method for signature 'stsm'
set.xreg(x, xreg, coefs = NULL)
```
#### Arguments

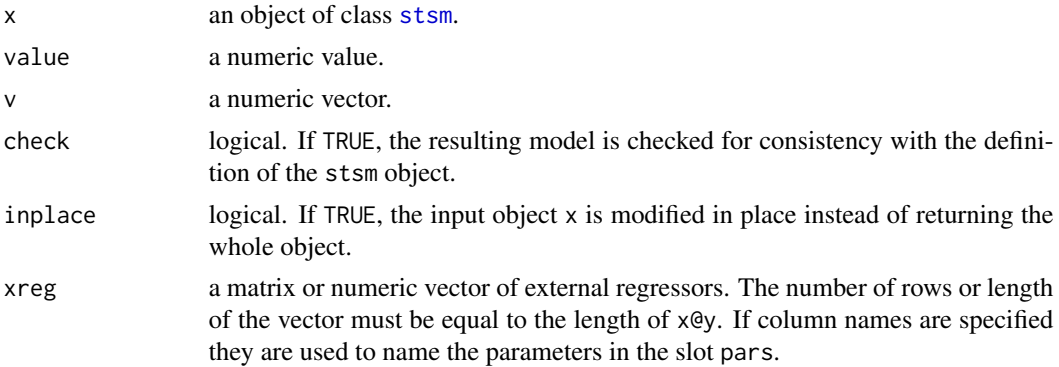

<span id="page-40-0"></span>

coefs an optional vector containing the value of the coefficients related to the regressors xreg. If the elements of the vector do not contain names they are assumed to be defined in the same order as the columns in the matrix xreg.

#### Details

*Models parameterized with non-null* transPars*.* If the model is parameterized according to a nonnull value of the slot transPars, the argument v must contain the values of the auxiliary set of parameters  $\theta$  rather than the actual parameters (variances and autoregressive coefficients). For example, with x@transPars = "square" the variances are  $\theta^2$ . Although this design may seem to disagree with the getter methods [stsm-get-methods](#page-36-1), the relevant input for the setter methods is actually the auxiliary values  $\theta$ . Be aware that if transPars is not null the parameters are transformed by get.pars according to the selected parameterization. Therefore, v must be referred to the non-transformed parameters.

The previous comment does not apply to the argument value since cpar is not affected by transPars.

*Setter methods are safer.* For those users that are not familiar with the design and internal structure of the class [stsm](#page-34-1), it is safer to use setter methods rather than modifying the contents of the slots through the @<- operator. See the examples below.

*Modifying the input object in-place.* Instead of returning the whole object and create a new one or overwrite the original, it is possible to modify just the desired slot in the original object that is passed as input. In the former case the stsm object returned by the method must be assigned to another object using the usual operator <-. In the latter approach, the stsm object that is passed as argument is modified in-place. See the example below. The solution to modify an object in-place is taken from [this post.](http://tolstoy.newcastle.edu.au/R/help/04/02/0966.html) This option is not a customary solution in R, however, it seems suitable in this context. The real benefit of this approach would depend on how R deals with objects that are returned from functions. If assigning the output to a new object involves making copies of all the slots, then modifying the object in-place would most likely be more efficient since the desired slot is directly modified avoiding copying the whole object.

After R version 3.1 this issue may become less critical. One of the new features reported in the release of R 3.1 states: *Avoid duplicating the right hand side values in complex assignments when possible. This reduces copying of replacement values in expressions such as Z\$a <- a0*. A related discussion for S4 classes can be found in [this post.](http://stackoverflow.com/questions/22448198/does-r-copy-unevaluated-slots-in-s4-classes-on-assignment/)

*Constant terms in the spectral generating function.* In pure variance models, some elements of the spectral generating function (s.g.f.) do not depend on the parameters and can be stored as constants. The method set.sgfc computes and stores those elements as a matrix in the slot sgfc. This is useful for example when working with maximum likelihood methods in the frequency domain. In that context, the spectral generating function has to be updated several times for different parameter values. Having the information about the constant terms in the slot sgfc saves several computations whenever the s.g.f. is requested. For details about the s.g.f see [stsm.sgf](#page-51-1).

*Further setter methods.* Future versions may include additional setter methods, for example to change the slot model or to modify the time series  $x \in y$ . The latter would also require updating the slots diffy and ssd if requested. Additional methods are not available in the current version because defining a new object by means of [stsm.model](#page-48-1) will often be better than modifying one of those slots that do not have a setter method.

If the slot is modified in place, inplace=TRUE, nothing is returned, the corresponding slot of the object m passed as argument is modified in place.

If inplace=FALSE, a new stsm object is returned. It contains the same information as the input object m except for the slot that has been modified.

# See Also

[stsm](#page-34-1), [stsm.sgf](#page-51-1).

#### Examples

```
# sample models with arbitrary parameter values
m \le - stsm.model(model = "llm+seas", y = JohnsonJohnson,
 pars = c("var1" = 2, "var2" = 15, "var3" = 30)get.pars(m)
# correct modification
m1 \leq -set.pars(m, c(1, 2, 3))get.pars(m1)
ml \leftarrow set.parse(m, c(var1 = 11))get.pars(m1)
# correct but error prone
m1@pars[] <- c(4, 22, 33)
get.pars(m1)
m1@pars \leq -c(\text{var1} = 1, \text{var2} = 2, \text{var3} = 3)get.pars(m1)
# inconsistent assignment (error returned)
# 'var4' is not a parameter of model 'llm+seas'
try(m1 \leftarrow set.parse(m, c(var4 = 4)))# inconsistent assignment (no error returned)
# the error is not noticed at this point
# unless 'validObject' is called
m1 < - mm1@pars["var4"] <- 4
get.pars(m1)
try(validObject(m1))
# modify only one element
m1 <- set.pars(m, v=c(var1=22))
get.pars(m1)
# wrong assignment, the whole vector in the slot is overwritten
# no error returned at the time of doing the assignment
ml@pars < c(var1 = 1)get.pars(m1)
try(validObject(m1))
# consistent assignment but maybe not really intended
# all the elements are set equal to 12
```
<span id="page-41-0"></span>

# <span id="page-42-0"></span>stsm-show-methods 43

```
m1 <- m
m1@pars[] <- 12
get.pars(m1)
# warning returned by 'set.pars'
m2 <- set.pars(m, 12)
get.pars(m2)
# wrong value unnoticed (negative variance)
m1 <- mm1@pars[] <- c(-11, 22, 33)
get.pars(m1)
# negative sign detected by 'set.pars'
try(m1 <- set.pars(m, c(-11, 22, 33)))
# inplace = FALSE
# the whole object 'm' is assigned to a new object,
# which will probably involve making a copy of all the slots
m \le - set.pars(m, c(1,2,3), inplace = FALSE)
get.pars(m)
# inplace = TRUE
# the output is not assigned to a new object
# the only operation is the modification of the slot 'pars'
# no apparent additional internal operations such as copying unmodified slots
get.pars(m)
set.pars(m, c(11,22,33), inplace = TRUE)
get.pars(m)
# set a matrix of regressors
xreg \leftarrow cbind(xreg1 = seq_length(84), xreg2 = c(rep(0, 40), rep(1, 44)))m <- stsm.model(model = "llm+seas", y = JohnsonJohnson, xreg = xreg)
m
# set a new matrix of regressors to an existing
xreg3 <- seq(length(m@y))
m2 <- set.xreg(m, xreg3)
m2
# remove the external regressors
m3 <- set.xreg(m, NULL)
m3
m3@xreg
# initialize the coefficients to some values
m <- stsm.model(model = "llm+seas", y = JohnsonJohnson,
  pars = c("xreg1" = 10), xreg = xreg)m
m <- stsm.model(model = "llm+seas", y = JohnsonJohnson,
  pars = c("xreg2" = 20, "xreg1" = 10), xreg = xreg)m
```
stsm-show-methods *Display an Object of Class* stsm

# Description

This method displays summary information about an object of class [stsm](#page-34-1).

# Usage

## S4 method for signature 'stsm' show(object)

# Arguments

object an object of class [stsm](#page-34-1).

# Details

A succinct summary of the object (name of the model and parameter values) is printed.

# Value

Invisible NULL.

# See Also

[stsm-class](#page-34-2).

# Examples

```
m <- stsm.model(model = "llm+seas", y = JohnsonJohnson,
  pars = c("var1" = 2, "var2" = 15, "var3" = 30)show(m)
# or just
m
```
stsm-transPars-methods

*Parameterization of Models Defined in the Class* stsm

# <span id="page-43-1"></span>Description

This method provides different transformations of the parameters of a structural time series model.

<span id="page-43-0"></span>

# Usage

```
## S4 method for signature 'generic'
transPars(x,
    type = c("square", "StructTS", "exp", "exp10sq"),
    gradient = FALSE, hessian = FALSE,
    rp, sclrho = 1.7, sclomega = 1.7, ftrans = NULL, ...)
## S4 method for signature 'numeric'
transPars(x,
    type = eval(formals(transPars)$type),
    gradient = FALSE, hessian = FALSE,
   rp, sclrho = 1.7, sclomega = 1.7, ftrans = NULL, ...)
## S4 method for signature 'stsm'
transParse(x, type = NULL,gradient = FALSE, hessian = FALSE,
   rp, sclrho = 1.7, sclomega = 1.7, ftrans = NULL, ...)
```
# **Arguments**

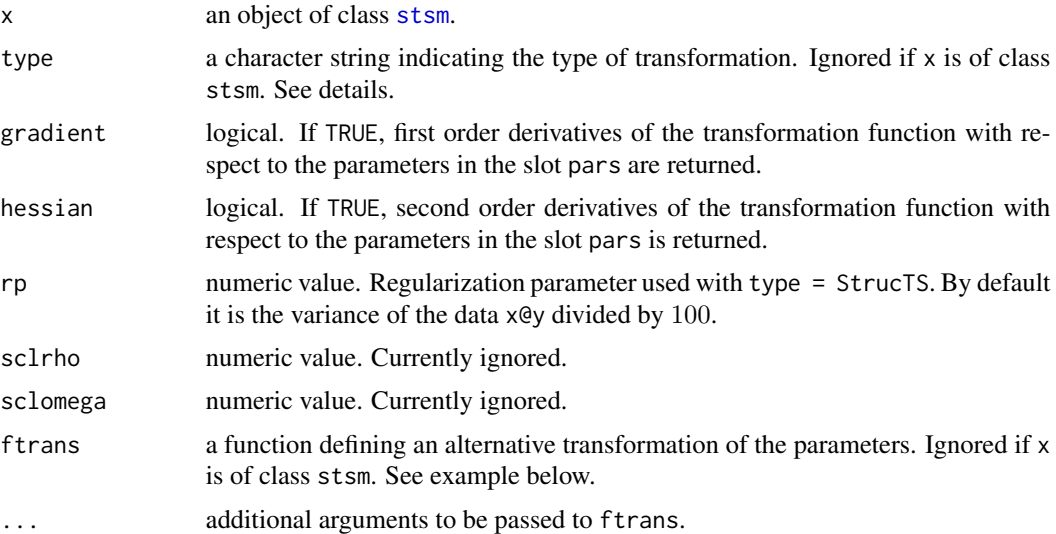

#### Details

Rather than using the standard parameterization of the model (in terms of variances and autoregressive coefficients if they are part of the model), it can be parameterized in terms of an auxiliary set of parameters  $\theta$ . This may be useful for example when the parameters of the model are selected by means of a numerical optimization algorithm. Choosing a suitable parameterization ensures that the solution returned by the algorithm meets some constraints such as positive variances or autoregressive coefficients within the region of stationarity.

The method transPars can be applied both on a named vector of parameters, e.g. x@pars or on a model of class [stsm](#page-34-1).

When the slot transPars is not null, the model is parameterized in terms of  $\theta$ . The following transformation of parameters can be considered:

- "square": the variance parameters are the square of  $\theta$ .
- "StructTS": transformation used in the function [StructTS](#page-0-0) of the stats package.
- "exp": the variance parameters are the exponential of  $\theta$ .
- "exp10sq": the variance parameters are  $(exp(-\theta)/10)^2$ .

In the model trend+ar2 defined in [stsm.model](#page-48-1), the autoregressive coefficients,  $\phi$ , are transformed to lie in the region of stationarity: given  $z1 = \phi_1/(1 + |\phi_1|)$ ,  $z2 = \phi_2/(1 + |\phi_2|)$ , the transformed coefficients are  $\phi_1^* = z_1 + z_2$  and  $\phi_2 = -z_1 \cdot z_2$ .

Other transformations can be defined through the argument ftrans, which can also be defined in the slot transPars of a stsm object. ftrans must be a function returning a list containing an element called pars and two other optional elements called gradient and hessian. The parameters to be transformed are identified by their names. The variances follow the naming convention of the regular expression " $\varphi$ var $\text{d}{1,2}\$ ", e.g. var1, var2,... The variances of the initial state vector may also be transformed if they are included in the slot pars; their names follow a similar naming convention, P01, P02,... An example of ftrans is given below.

*Note:* If a transformation is defined by means of ftrans the user may need to update the slots lower and upper if some bounds are still applied to the auxiliary parameters. For example, transPars="StructTS" does not always yield positive variances and hence lower bounds equal to 0 are needed. By default lower and upper bounds are not considered if ftrans is used.

The output of [get.pars](#page-36-2) is given in terms of the actual parameters of the model. For example, if the model is parameterized so that  $\theta^2$  are the variances of the model and  $\theta$  are the auxiliary parameters then, the slot pars contains the values of  $\theta$  and ger.pars returns  $\theta^2$ .

The transformation transPars is applied to the parameters included in the slot pars. The transformation does not affect nopars and cpar. The former slot is considered fixed while the latter will in practice be set equal to a particular value, for example the value that maximizes the concentrated likelihood function, for which a specific expression can be obtained.

#### Value

A list containing a named numeric vector with the values of the transformed parameters. If requested, the gradient and Hessian of the transformation function with respect to the parameters are returned.

#### See Also

[stsm](#page-34-1), [get.pars](#page-36-2).

#### Examples

# sample models with arbitrary parameter values

```
# model in standard parameterization
# ower bounds imposed on the variance parameters
m \le - stsm.model(model = "llm+seas", y = JohnsonJohnson,
 pars = c("var1" = 2, "var2" = 15, "var3" = 30), transParse = NULL)get.pars(m)
m@lower
```
<span id="page-45-0"></span>

```
# square transformation
# negative values are allowed in 'pars' since
# the square will yield positive variances
# in fact no lower bounds need to be imposed on the auxiliary parameters
m <- stsm.model(model = "llm+seas", y = JohnsonJohnson,
 pars = c("var1" = -2, "var2" = -5, "var3" = 10), transPass = "square")validObject(m)
m@lower
m@pars
get.pars(m)
# 'ftrans', alternative transformation of parameters;
# the following parameterization is sometimes found:
# variance = exp(-theta) / 10
# the function 'ftrans' following the rules given in the details
# above can be defined as follows:
ftrans \leq function(x, gradient = FALSE, hessian = FALSE)
{
  tpars <- x
  p \leftarrow length(x)nmspars \leq names(x)idvar <- grep("^var|P0\\d{1,2}$", nmspars, value = FALSE)
  if (gradient) {
   d1 <- rep(NA, p)
   names(d1) <- nmspars
  } else d1 <- NULL
  if (hessian) {
    d2 <- matrix(0, p, p)
    rownames(d2) <- colnames(d2) <- nmspars
  } else d2 <- NULL
  if (length(idvar) > 0) {
    tpars[idvar] <- exp(-x[idvar]) / 10
  } else warning("No changes done by 'transPars'.")
  if (gradient)
  {
    if (length(idvar) > 0)
      d1[idvar] <- -tpars[idvar]
  }
  if (hessian) {
   diag(d2)[idvar] <- tpars[idvar]
  }
 list(pars = tpars, gradient = d1, hessian = d2)}
# now 'ftrans' can be passed to 'transPars' and be applied
# on a named vector of parameters or on a 'stsm' object
transParse(c("var1" = 2, "var2" = 15, "var3" = 30),ftrans = ftrans, gradient = TRUE, hessian = TRUE)
```

```
m \le - stsm.model(model = "llm+seas", y = JohnsonJohnson,
 pars = c("var1" = 2, "var2" = 15, "var3" = 30), transPars = ftrans)
get.pars(m)
```
stsm-validObject-methods

*Check the Validity of an Object of Class* stsm

#### Description

Methods to check the validity of an object of class [stsm](#page-34-1).

#### Usage

```
## S4 method for signature 'stsm'
check.bounds(x)
## S4 method for signature 'stsm'
validObject(object)
```
#### Arguments

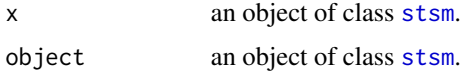

#### Details

check.bounds checks that the values in the slot pars lie within the lower and upper bounds. These bounds are stored in the slots lower and upper. Default values or specific values can be given when creating the object by means of [stsm.model](#page-48-1).

check.bounds is called by validObject. In some settings it may be required to check only that the parameters are within the required bounds.

validObject checks additional requirements: e.g. all the parameters taking part in the selected model are either in the slots pars, nopars or cpar;

it is also checked that the parameters are no duplicated in those slots.

This method is called by [stsm-set-methods](#page-39-2) defined for the slots pars, nopars or cpar. That's why it is safer to use the setter methods instead of a direct modification through the operator  $\mathbb{R}$  -.

# Value

If the input object is valid according to the class definition, the logical TRUE is returned. Otherwise, an error message is returned.

# See Also

[stsm](#page-34-1) and examples in [stsm-set-methods](#page-39-2).

<span id="page-47-0"></span>

#### <span id="page-48-0"></span>stsm.model 49

#### Examples

```
m <- stsm.model(model = "llm+seas", y = JohnsonJohnson,
 pars = c("var1" = 2, "var2" = 15, "var3" = 30)validObject(m)
# force a wrong value (negative variance)
m@pars[1] < -1try(validObject(m))
try(check.bounds(m))
# duplicates not allowed
m <- stsm.model(model = "llm+seas", y = JohnsonJohnson,
 pars = c("var1" = 2, "var2" = 15, "var3" = 30)# try to define 'var1', already in 'pars', in the slot 'nopars'
try(m <- set.nopars(m, c(var1=22)))
# force a duplicate
m@nopars <- c(m@nopars, var1 = 22)
try(validObject(m))
```
stsm.model *Wrapper for Constructor of Objects of Class* stsm

#### Description

Interface to define an object of class [stsm](#page-34-1). This is a wrapper function to constructor [new](#page-0-0).

#### Usage

```
stsm.model(model = c("local-level", "local-trend", "BSM",
  "llm+seas", "trend+ar2", "level+AR2", "level+drift+AR2"),
 y, pars = NULL, nopars = NULL, cpar = NULL, xreg = NULL,
 lower = NULL, upper = NULL, transPars = NULL,
 ssd = FALSE, sgfc = FALSE)
```
#### Arguments

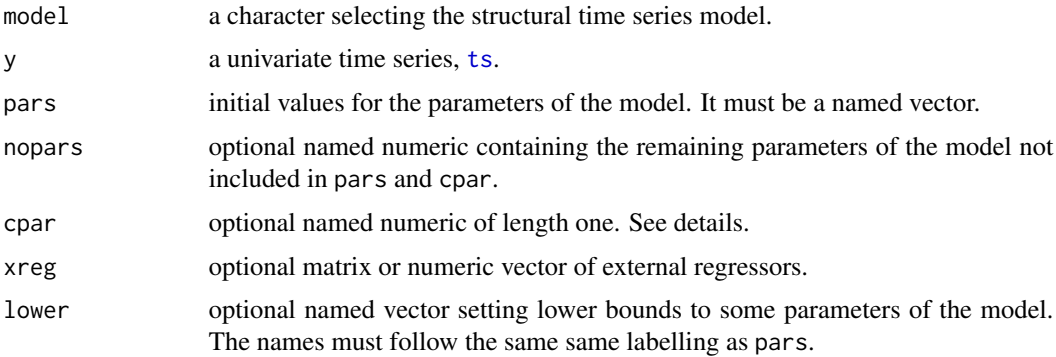

<span id="page-49-0"></span>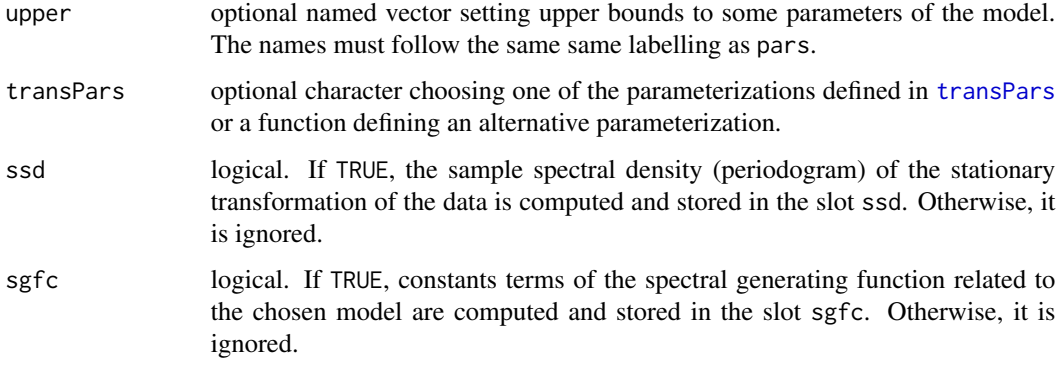

# **Details**

*Slot* pars *and* nopars*.* In some situations it is convenient to split the vector of parameters in two vectors, the slot pars and the slot nopars. For example, when the parameters are to be estimated by an optimization algorithm, only the parameters in pars are allowed to change while the parameters in nopars are considered fixed.

*Scaling parameter* cpar*.* The model can be defined in terms of relative variances. In this case, the variance that acts as a scaling parameter is stored in the slot cpar. Otherwise, cpar is null and ignored. Typically, the scaling parameter will be chosen to be the variance parameter that is concentrated out of the likelihood function.

*Naming convention of parameters.* The parameters defined in the slots pars, nopars and cpar must be labelled according to the following naming convention. The variance parameters abide by the regular expression " $\alpha$ var $\text{d}{1,2}$  $\text{*}$ ", e.g. var1, var2,... The variances of the initial state vector,  $P0$ , follow a similar naming convention, P01, P02,... The elements of the initial state vector,  $a_0$ , are similarly denoted as  $a$ 01,  $a$ 02,...

*Default values.* Default values are assigned to the slots pars, nopars and cpar if they are no defined in their corresponding arguments passed to stsm.model. By default, the variance parameters are defined in the slot pars with value 1. The initial state vector is assigned by default to nopars, it takes on zero values except for the first element that takes the value of the first observation in the data. The variance of the initial state vector is assigned by default to nopars as well. By default it takes on the value 10000 times the variance of the data.

If the argument pars is not NULL, no other parameters are stored in the slot pars. If the argument nopars is not NULL, the parameters in that argument are added to the other default parameters. This is more convenient in practice. See the examples below.

*Alternative parameterizations.* See [transPars](#page-43-1) for available parameterizations of the model. The definition of a function to be defined in the slot transPars is also explained there.

*Stationary transformation of the data.* The sample spectral density is computed for the differenced time series y. The differencing filter is chosen so that the data are rendered stationary according to the selected model. The stationary form of each model is given in [stsm.sgf](#page-51-1).

#### Value

An object of class stsm.

#### <span id="page-50-0"></span>stsm.model 51

#### Available models

The local level model consists of a random walk plus a Gaussian disturbance term.

The measurement equation is:

$$
y[t] = m[t] + e[t], e[t] \sim N(0, \sigma_1^2)
$$

The state equation is:

$$
m[t+1] = m[t] + v[t], v[t] \sim N(0, \sigma_2^2)
$$

The local trend model consists of a trend where the slope evolves as a random walk. The measurement equation is:

$$
y[t] = m[t] + e[t], e[t] \sim N(0, \sigma_1^2)
$$

The state equations are:

$$
m[t+1] = m[t] + n[t] + v[t], v[t] \sim N(0, \sigma_2^2)
$$

$$
n[t+1] = n[t] + w[t], w[t] \sim N(0, \sigma_3^2)
$$

Setting  $var3 = 0$  yields the local level model. The constraint  $var2 = 0$  involves a smooth trend. The basic structural model consists of a local trend model plus a seasonal component.

The measurement equation is:

$$
y[t] = m[t] + s[t] + e[t], e[t] \sim N(0, \sigma_1^2)
$$

The state equations are the same as the local trend model plus a seasonal component:

$$
s[t+1]=-s[t]-\ldots-s[t-freq+2]+w[t], w[t]\sim N(0,\sigma_4^2)
$$

The restriction  $\sigma_4^2 = 0$  yields a deterministic seasonal pattern.

According to the labelling convention used in the package, the variance parameters  $\sigma_1^2$ ,  $\sigma_2^2$ ,  $\sigma_3^2$  and  $\sigma_4^2$  are respectively denoted "var1", "var2", "var3" and "var4".

#### See Also

[stsm](#page-34-1).

#### Examples

```
# sample model with arbitrary parameter values
m \le - stsm.model(model = "llm+seas", y = JohnsonJohnson,
 pars = c("var1" = 2, "var2" = 6), nopars = c("var3" = 12))
m
# parameter values
v < -c("var1" = 2, "var2" = 6, "var3" = 3, "var4" = 12)
```

```
# be defined by default in the slots 'pars' and 'nopars'
m <- stsm.model(model = "BSM", y = JohnsonJohnson,
  pars = NULL, nopars = NULL, cpar = v[1])m@pars
m@nopars
m@cpar
# define the slot 'pars', only 'v[1]' is stored in 'pars'
# the remaining variances are moved to 'nopars' along
# with the initial state vector and its variances
m <- stsm.model(model = "BSM", y = JohnsonJohnson,
  pars = v[1])
m@pars
m@nopars
m@cpar
# define some of the parameters to be stored in the slot 'nopars'
# 'only 'v[1:2]' is added to the remaining elements in 'nopars';
# by default the variances not defined in 'nopars' are assigned to
# 'pars' with value 1
m <- stsm.model(model = "BSM", y = JohnsonJohnson,
 nopus = v[1:2])m@pars
m@nopars
m@cpar
# define the slot 'pars' and set a particular value to
# some variances stored in 'nopars', 'v[2:3]'
# 'var4' takes the default value 1 and is stored in 'nopars'
# since the definition 'pars = v[1]' excludes it form 'pars'
m <- stsm.model(model = "BSM", y = JohnsonJohnson,
  pars = v[1], nopars = v[2:3])
m@pars
m@nopars
m@cpar
# define the slots 'pars' and 'cpar'
# the remaining parameters are stored in 'nopars' with the
# values by default
m \le - stsm.model(model = "BSM", y = JohnsonJohnson,
  pars = v[2:4], nopars = NULL, cpar = v[1])
m@pars
m@nopars
m@cpar
```
<span id="page-51-1"></span>stsm.sgf *Spectral Generating Function of Common Structural Time Series Models*

#### <span id="page-52-0"></span>stsm.sgf  $\sim$  53

# Description

Evaluate the spectral generating function of of common structural models: local level model, local trend model and basic structural model.

# Usage

```
stsm.sgf(x, gradient = FALSE, hessian = FALSE, deriv.transPars = FALSE)
```
# Arguments

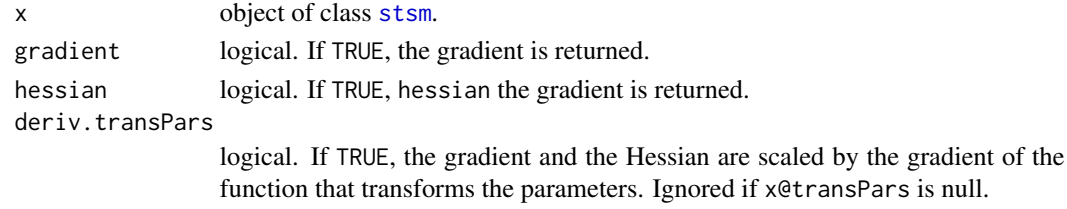

#### Details

The stationary form of the **local level model** is ( $\Delta$  is the differencing operator):

$$
\Delta y[t] = v[t] + \Delta e[t]
$$

and its *spectral generating function* at each frequency  $\lambda[j] = 2\pi j/T$  for  $j = 0, ..., T - 1$  is:

 $g(\lambda[j]) = \sigma_2^2 + 2(1 - \cos\lambda[j])\sigma_1^2$ 

The stationary form of the **local trend model** for a time series of frequency  $S$  is:

$$
\Delta^2 y[t] = \Delta v[t] + w[t-1] + \Delta^2 e[t]
$$

and its *spectral generating function* is:

$$
g(\lambda[j]) = 2(1 - \cos\lambda[j])\sigma_2^2 + \sigma_3^2 + 4(1 - \cos\lambda[j])\sigma_1^2
$$

The stationary form of the **basic structural model** for a time series of frequency  $p$  is:

$$
\Delta \Delta^p y[t] = \Delta^p v[t] + S(L)w[t-1] + \Delta^2 s[t] + \Delta \Delta^p e[t]
$$

and its *spectral generating function* is:

$$
g(\lambda[j]) = g_v(\lambda[j])\sigma_2^2 + g_w(\lambda[j])\sigma_3^2 + g_s(\lambda[j])\sigma_4^2 + g_e(\lambda[j])\sigma_1^2
$$

with

$$
g_v(\lambda[j]) = 2(1 - \cos(\lambda[j]p))
$$

$$
g_w(\lambda[j]) = (1 - \cos(\lambda[j]p))/(1 - \cos(\lambda[j]))
$$

$$
g_s(\lambda[j]) = 4(1 - \cos(\lambda[j]))^2
$$

$$
g_e(\lambda[j]) = 4(1 - \cos(\lambda[j]))(1 - \cos(\lambda[j]p))
$$

# <span id="page-53-0"></span>Value

A list containing the following results:

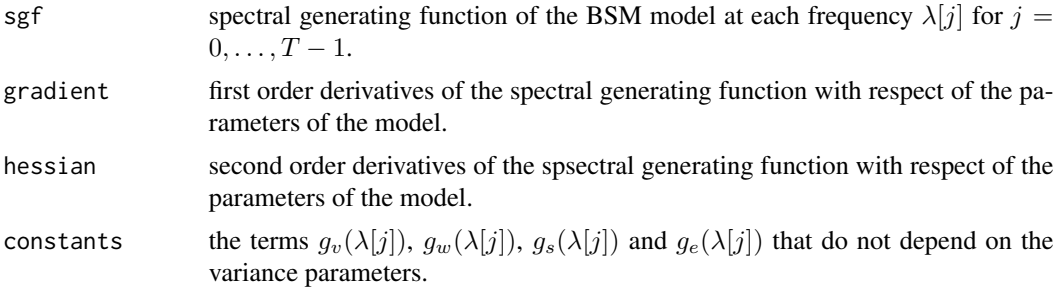

# References

Harvey, A. C. (1989). *Forecasting, Structural Time Series Models and the Kalman Filter*. Cambridge University Press.

# See Also

[set.sgfc](#page-39-1), [stsm](#page-34-1), [stsm.model](#page-48-1).

#### Examples

```
# spectral generating function of the local level plus seasonal model
m \le - stsm.model(model = "llm+seas", y = JohnsonJohnson,
 pars = c("var1" = 2, "var2" = 15), nopars = c("var3" = 30))
res <- stsm.sgf(m)
res$sgf
plot(res$sgf)
res$constants
# the element 'constants' contains the constant variables
# related to each component regardless of whether the
# variances related to them are in the slot 'pars' or 'nopars'
names(get.pars(m))
colnames(res$constants)
# compare analytical and numerical derivatives
# identical values
m \le - stsm.model(model = "llm+seas", y = JohnsonJohnson,
 pars = c("var1" = 2, "var2" = 15, "var3" = 30)res <- stsm.sgf(m, gradient = TRUE)
fcn \le function(x, model = m) {
  m <- set.pars(model, x)
  res <- stsm.sgf(m)
  sum(res$sgf)
}
a1 \leq numDeriv:: grad(func = fcn, x = get.pars(m))
a2 <- colSums(res$grad)
```
#### <span id="page-54-0"></span>stsmFit 55

```
all.equal(a1, a2, check.attributes = FALSE)
# analytical derivatives are evaluated faster than numerically
system.time(a1 <- numDeriv::grad(func = fcn, x = get.pars(m)))
system.time(a2 <- colSums(stsm.sgf(m, gradient = TRUE)$grad))
```

```
stsmFit Interface to Different Fitting Procedures
```
#### Description

This function is an interface to the methods available in the package for fitting a structural time series model (maximum likelihood in the time and frequency domain via different optimization algorithms).

#### Usage

```
stsmFit(x, stsm.method = c("maxlik.fd.scoring", "maxlik.td.scoring",
  "maxlik.fd.optim", "maxlik.td.optim"), xreg = NULL, ...)
```
#### Arguments

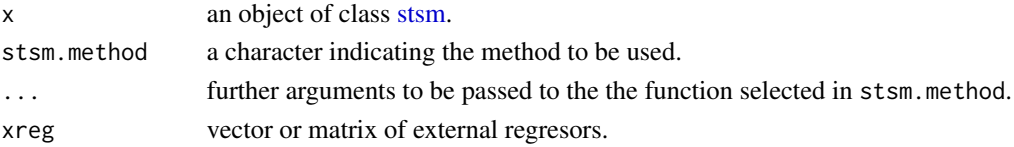

#### Details

This interface is useful to simplify the code and reduce the number of arguments in functions that call some of those functions that can be specified through stsm.method. For example, the package tsoutliers uses:  $do.call("stsmFit", args = c(list(x = y, args.tsmethod)),$ where args. tsmethod is a list containing the arguments to be passed to stsmFit, which includes stsm.method. Thus, the code is simplified since no switch or if statements are necessary; the number of arguments is also reduced since those that are passed tot the function specified in stsm.method are gathered in a list.

The external regressors can be defined in the input object x of class [stsm.](#page-34-1) This is the way the recommend specification for functions [maxlik.td](#page-15-2) and [maxlik.fd.](#page-12-2) This interface allows defining xreg as an argument passed to this function because it simplifies the code in some functions of package tsoutliers. If xreg and x@xreg are both not NULL and error is returned.

#### Value

A list of class stsmFit. See the section 'Value' in [maxlik.fd](#page-12-2).

## See Also

[maxlik.fd.scoring](#page-12-1), [maxlik.td.scoring](#page-15-1), [maxlik.fd.optim](#page-12-1) and [maxlik.td.optim](#page-15-1).

# <span id="page-55-0"></span>**Index**

∗Topic algebra force.defpos, [6](#page-5-0) ∗Topic array force.defpos, [6](#page-5-0) ∗Topic classes stsm-class, [35](#page-34-0) ∗Topic datasets gdp4795, [7](#page-6-0) sim-data, [32](#page-31-0) ∗Topic methods stsm-char2numeric-methods, [33](#page-32-0) stsm-get-methods, [37](#page-36-0) stsm-set-methods, [40](#page-39-0) stsm-show-methods, [43](#page-42-0) stsm-transPars-methods, [44](#page-43-0) stsm-validObject-methods, [48](#page-47-0) ∗Topic models maxlik.em, [10](#page-9-0) maxlik.fd, [13](#page-12-0) maxlik.td, [16](#page-15-0) stsmFit, [55](#page-54-0) ∗Topic nonlinear barrier.eval, [3](#page-2-0) linesearch, [8](#page-7-0) maxlik.em, [10](#page-9-0) maxlik.fd, [13](#page-12-0) maxlik.td, [16](#page-15-0) ∗Topic optimize linesearch, [8](#page-7-0) ∗Topic package, ts stsm-package, [2](#page-1-0) ∗Topic ts, model stsm.model, [49](#page-48-0) ∗Topic ts datagen.stsm, [5](#page-4-0) init.vars, [7](#page-6-0) maxlik.em, [10](#page-9-0) maxlik.fd, [13](#page-12-0) maxlik.td, [16](#page-15-0)

```
method-logLik, 19
    methods-stsmFit, 20
    methods-vcov-confint, 22
    mloglik.fd, 25
    mloglik.td, 29
    stsm.sgf, 52
    stsmFit, 55
arima, 21
barrier.eval, 3, 14, 15, 18, 28, 32
Brent.fmin (linesearch), 8
call, 14
char2numeric, 5, 21
char2numeric
        (stsm-char2numeric-methods), 33
char2numeric,stsm-method
        (stsm-char2numeric-methods), 33
check.bounds
        (stsm-validObject-methods), 48
check.bounds,stsm-method
        (stsm-validObject-methods), 48
coef.stsmFit, 22
coef.stsmFit (methods-stsmFit), 20
confint.stsmFit, 22
confint.stsmFit (methods-vcov-confint),
        22
5
fitted.stsm (methods-stsmFit), 20
fitted.stsmFit (methods-stsmFit), 20
force.defpos, 6
gdp4795, 7
get.cpar (stsm-get-methods), 37
get.cpar,stsm-method
        (stsm-get-methods), 37
```
get.nopars *(*stsm-get-methods*)*, [37](#page-36-0)

#### INDEX 57

get.nopars,stsm-method *(*stsm-get-methods*)*, [37](#page-36-0) get.pars, *[46](#page-45-0)* get.pars *(*stsm-get-methods*)*, [37](#page-36-0) get.pars,stsm-method *(*stsm-get-methods*)*, [37](#page-36-0)

init.vars, [7](#page-6-0)

KalmanFilter, *[17](#page-16-0)*, *[20](#page-19-0)*, *[30](#page-29-0)*, *[32](#page-31-0)* KalmanLike, *[32](#page-31-0)* KF, *[30](#page-29-0)* KF.deriv, *[30](#page-29-0)* KFconvar *(*mloglik.td*)*, [29](#page-28-0)

linesearch, [8](#page-7-0) llmseas *(*sim-data*)*, [32](#page-31-0) logLik, *[28](#page-27-0)*, *[32](#page-31-0)* logLik *(*method-logLik*)*, [19](#page-18-0)

maxclik.fd.scoring *(*maxlik.fd*)*, [13](#page-12-0) maxlik.em, [10](#page-9-0) maxlik.fd, *[8](#page-7-0)*, [13,](#page-12-0) *[18](#page-17-0)*, *[20–](#page-19-0)[22](#page-21-0)*, *[24,](#page-23-0) [25](#page-24-0)*, *[28](#page-27-0)*, *[55](#page-54-0)* maxlik.fd.optim, *[27](#page-26-0)*, *[55](#page-54-0)* maxlik.fd.scoring, *[6](#page-5-0)*, *[10](#page-9-0)*, *[17](#page-16-0)*, *[27](#page-26-0)*, *[31](#page-30-0)*, *[55](#page-54-0)* maxlik.td, *[12](#page-11-0)*, [16,](#page-15-0) *[21,](#page-20-0) [22](#page-21-0)*, *[24,](#page-23-0) [25](#page-24-0)*, *[32](#page-31-0)*, *[55](#page-54-0)* maxlik.td.optim, *[31](#page-30-0)*, *[55](#page-54-0)* maxlik.td.scoring, *[10](#page-9-0)*, *[55](#page-54-0)* mclapply, *[10](#page-9-0)* mcloglik.fd *(*mloglik.fd*)*, [25](#page-24-0) method-logLik, [19](#page-18-0) methods-stsmFit, [20](#page-19-0) methods-vcov-confint, [22](#page-21-0) mle, *[20](#page-19-0)* mloglik.fd, *[4](#page-3-0)*, *[15](#page-14-0)*, *[20](#page-19-0)*, [25](#page-24-0) mloglik.td, *[4](#page-3-0)*, *[18](#page-17-0)[–20](#page-19-0)*, [29](#page-28-0)

new, *[49](#page-48-0)*

optim, *[2](#page-1-0)*, *[9](#page-8-0)*, *[13](#page-12-0)[–18](#page-17-0)*, *[23,](#page-22-0) [24](#page-23-0)*, *[26–](#page-25-0)[29](#page-28-0)*, *[31](#page-30-0)* optimize, *[9](#page-8-0)*

plot.stsmComponents *(*methods-stsmFit*)*, [20](#page-19-0) plot.stsmPredict *(*methods-stsmFit*)*, [20](#page-19-0) plot.stsmSmooth *(*methods-stsmFit*)*, [20](#page-19-0) predict.stsm *(*methods-stsmFit*)*, [20](#page-19-0) predict.stsmFit *(*methods-stsmFit*)*, [20](#page-19-0) print.stsmFit *(*methods-stsmFit*)*, [20](#page-19-0)

residuals.stsmFit *(*methods-stsmFit*)*, [20](#page-19-0) rmvnorm, *[5](#page-4-0)* set.cpar, *[38](#page-37-0)* set.cpar *(*stsm-set-methods*)*, [40](#page-39-0) set.cpar,stsm-method *(*stsm-set-methods*)*, [40](#page-39-0) set.nopars *(*stsm-set-methods*)*, [40](#page-39-0) set.nopars,stsm-method *(*stsm-set-methods*)*, [40](#page-39-0) set.pars *(*stsm-set-methods*)*, [40](#page-39-0) set.pars,stsm-method *(*stsm-set-methods*)*, [40](#page-39-0) set.sgfc, *[54](#page-53-0)* set.sgfc *(*stsm-set-methods*)*, [40](#page-39-0) set.sgfc,stsm-method *(*stsm-set-methods*)*, [40](#page-39-0) set.xreg *(*stsm-set-methods*)*, [40](#page-39-0) set.xreg,stsm-method *(*stsm-set-methods*)*, [40](#page-39-0) show *(*stsm-show-methods*)*, [43](#page-42-0) show,stsm-method *(*stsm-show-methods*)*, [43](#page-42-0) sim-data, [32](#page-31-0) step.maxsize, *[14](#page-13-0)* step.maxsize *(*linesearch*)*, [8](#page-7-0) StructTS, *[2](#page-1-0)*, *[17](#page-16-0)*, *[21](#page-20-0)*, *[29](#page-28-0)*, *[46](#page-45-0)* stsm, *[3](#page-2-0)*, *[5](#page-4-0)[–7](#page-6-0)*, *[10](#page-9-0)*, *[13](#page-12-0)[–15](#page-14-0)*, *[17](#page-16-0)[–26](#page-25-0)*, *[28,](#page-27-0) [29](#page-28-0)*, *[32](#page-31-0)[–34](#page-33-0)*, *[37](#page-36-0)[–42](#page-41-0)*, *[44](#page-43-0)[–46](#page-45-0)*, *[48,](#page-47-0) [49](#page-48-0)*, *[51](#page-50-0)*, *[53](#page-52-0)[–55](#page-54-0)* stsm *(*stsm-class*)*, [35](#page-34-0) stsm-char2numeric-methods, [33](#page-32-0) stsm-class, [35](#page-34-0) stsm-get-methods, [37](#page-36-0) stsm-package, [2](#page-1-0) stsm-set-methods, [40](#page-39-0) stsm-show-methods, [43](#page-42-0) stsm-transPars-methods, [44](#page-43-0) stsm-validObject-methods, [48](#page-47-0) stsm.model, *[33,](#page-32-0) [34](#page-33-0)*, *[36,](#page-35-0) [37](#page-36-0)*, *[41](#page-40-0)*, *[46](#page-45-0)*, *[48](#page-47-0)*, [49,](#page-48-0) *[54](#page-53-0)* stsm.sgf, *[8](#page-7-0)*, *[41,](#page-40-0) [42](#page-41-0)*, *[50](#page-49-0)*, [52](#page-51-0) stsmFit, [55](#page-54-0)

transPars, *[36](#page-35-0)[–38](#page-37-0)*, *[50](#page-49-0)* transPars *(*stsm-transPars-methods*)*, [44](#page-43-0) transPars,generic-method *(*stsm-transPars-methods*)*, [44](#page-43-0) transPars,numeric-method *(*stsm-transPars-methods*)*, [44](#page-43-0) transPars,stsm-method *(*stsm-transPars-methods*)*, [44](#page-43-0)

58 INDEX

# ts , *[49](#page-48-0)* tsdiag.stsmFit *(*methods-stsmFit *)* , [20](#page-19-0) tsSmooth.stsm *(*methods-stsmFit *)* , [20](#page-19-0) tsSmooth.stsmFit *(*methods-stsmFit *)* , [20](#page-19-0) validObject *(*stsm-validObject-methods *)* , [48](#page-47-0) validObject,stsm-method *(*stsm-validObject-methods *)* , [48](#page-47-0) vcov.stsm *(*methods-vcov-confint *)* , [22](#page-21-0) vcov.stsmFit , *[22](#page-21-0)*

vcov.stsmFit *(*methods-vcov-confint *)* , [22](#page-21-0)